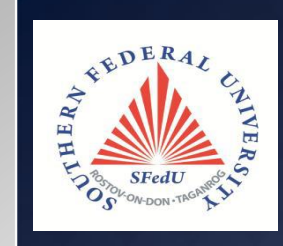

**International Scientific and Technical Conference "Computer and Information Technologies in Science, Engineering and Management" "ComTech-2020" 17th- 19th June 2020**

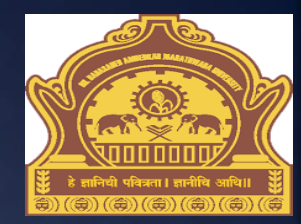

# **ASD FieldSpec4**

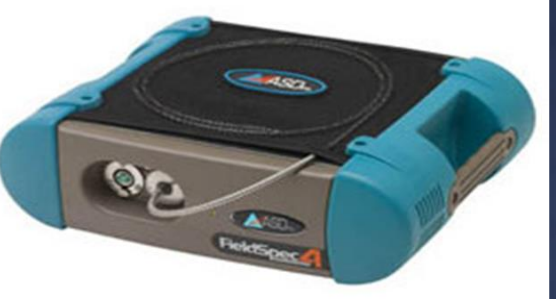

### **Spectroradiometer**

**by Гиперспектральное дистанционное зондирование для анализа различных типов объектов**

**Dr. Ratnadeep R. Deshmukh Professor, Главный координатор программы, DST-FIST, Кафедра информатики и информационных технологий Доктор Бабасахеб Амбедкар Маратхвада Университет Аурангабада (MS) - Индия**

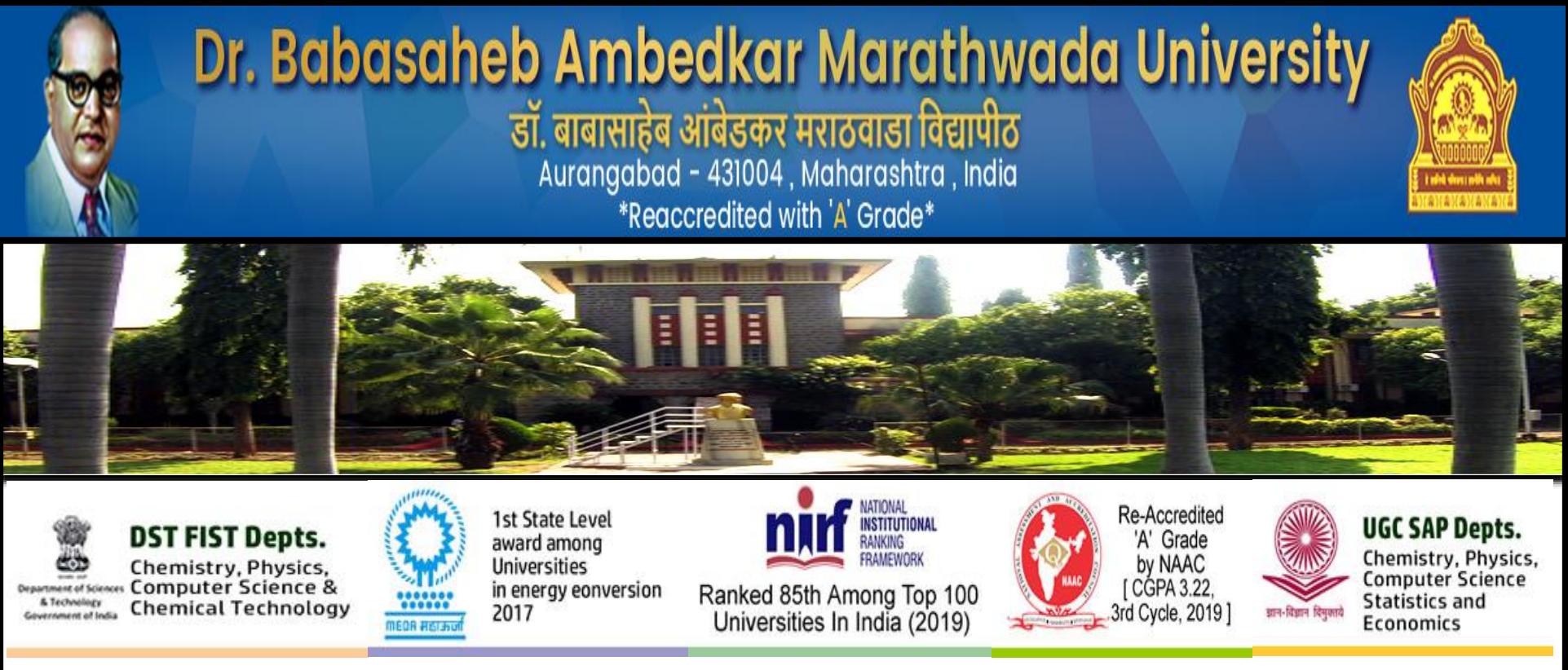

- **Университет был основан 23 августа 1958 года. Это один из старейших университетов, созданный правительством штата Махараштра.**
- **Университет расположен в центре города и имеет общую площадь 725 акров. В университете действует более 410 колледжей.**
- **В университете и филиалах колледжа обучается более 444336 студентов.**

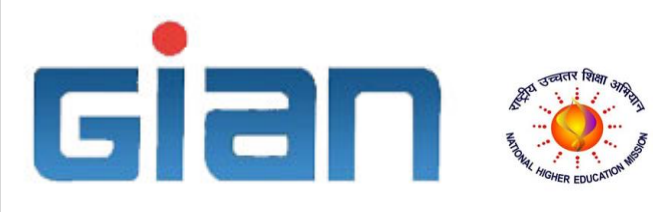

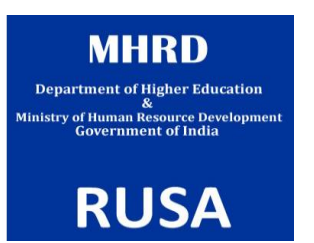

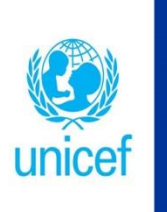

**Knowledge Partner** with **UNICEF (2017)** 

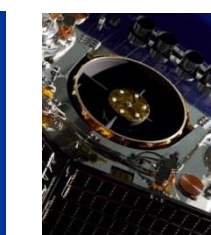

**RUSA-CAST** 

**Centre for Sensor Technology** 

2

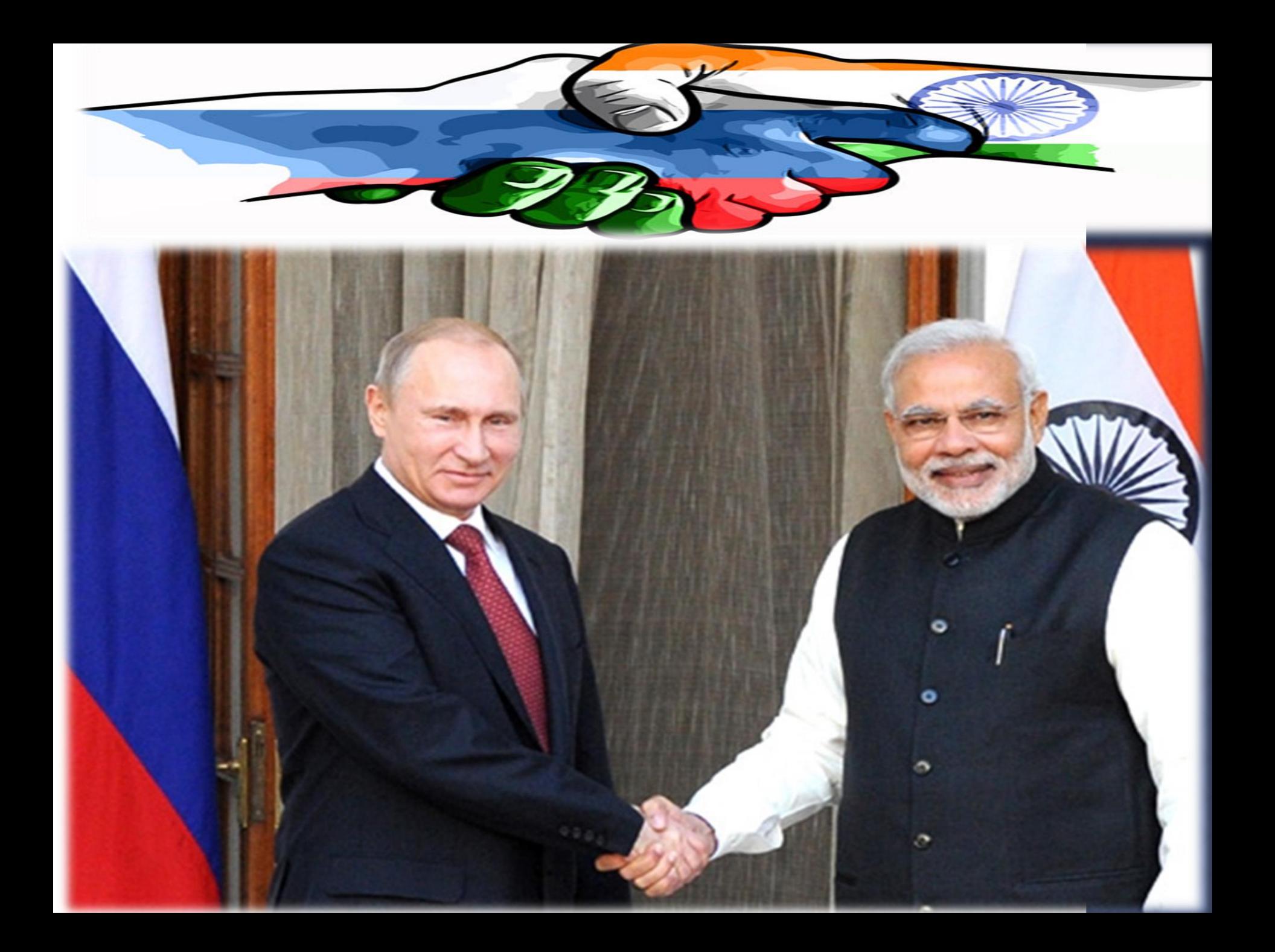

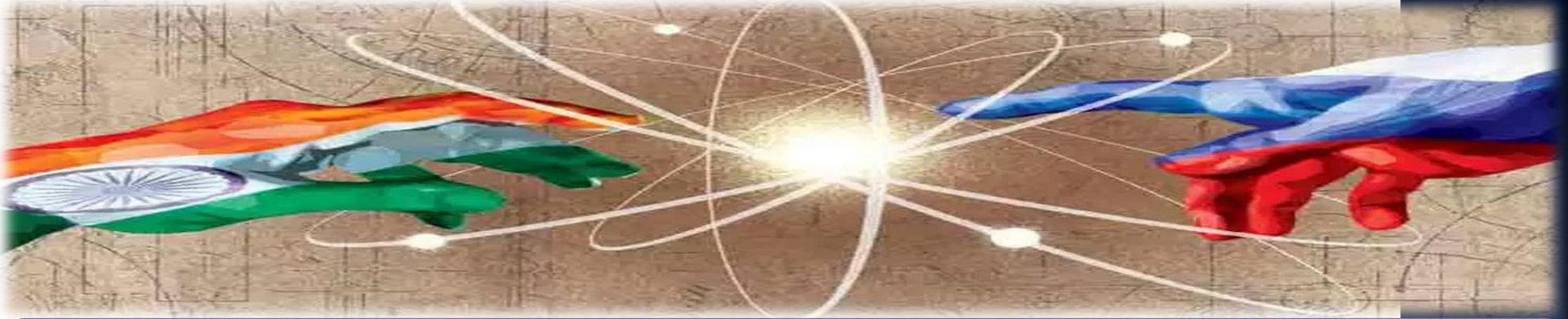

**EDERAL** 

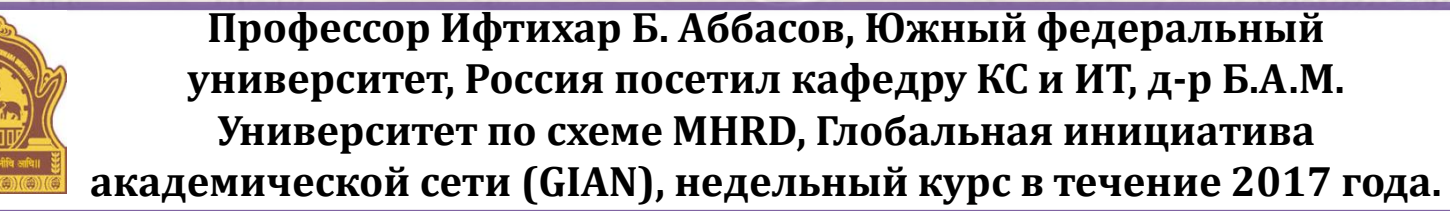

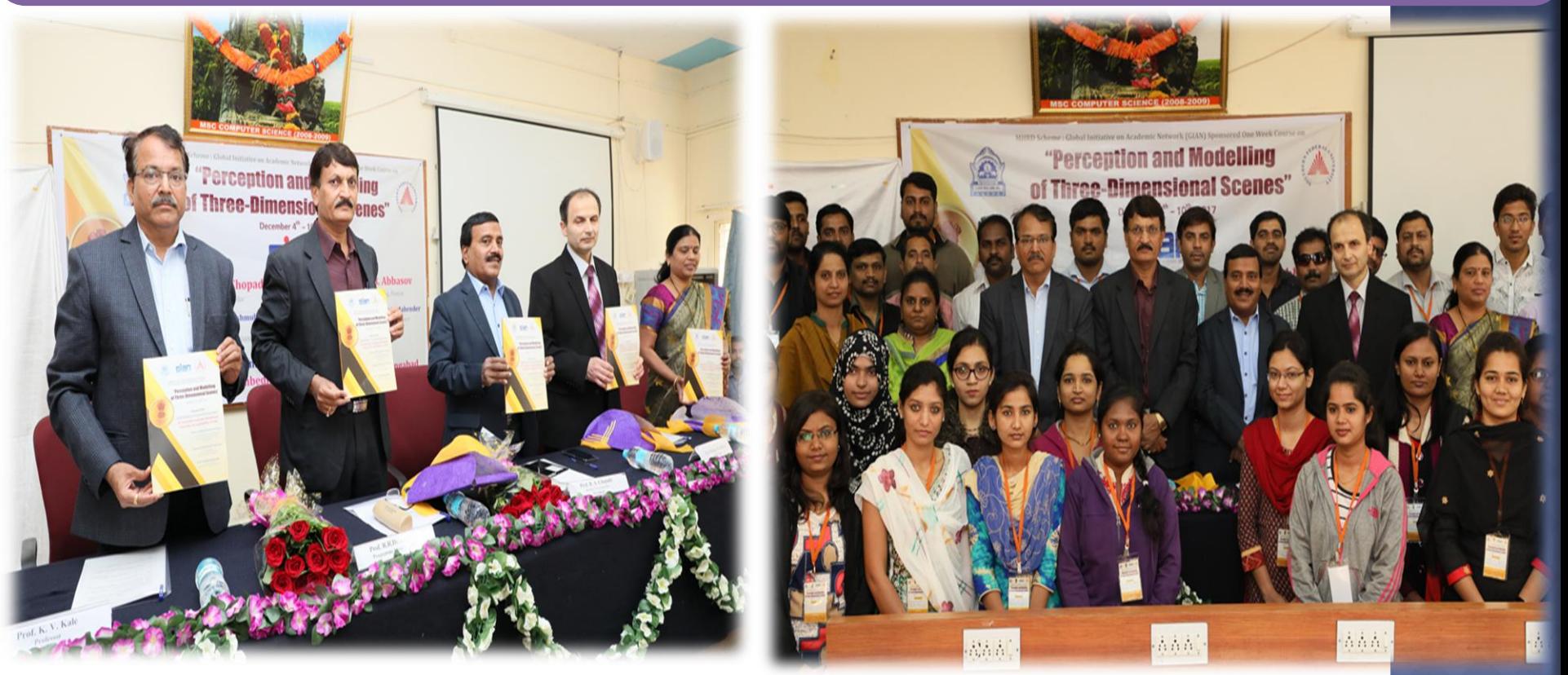

Я посетил Южный Федеральный Университет, Ростов и Таганрог Кампус

Профессор Евгений Львович Муханов проректор ЮФУ, Ростов-на-Дону Проф. Болдырефф Антон, директор

Профессор Ифтихар Аббасов и его команда на кафедре инженерной графики и компьютерного дизайна.

Посетил COMTECH-2019

Shot on OnePlus

π

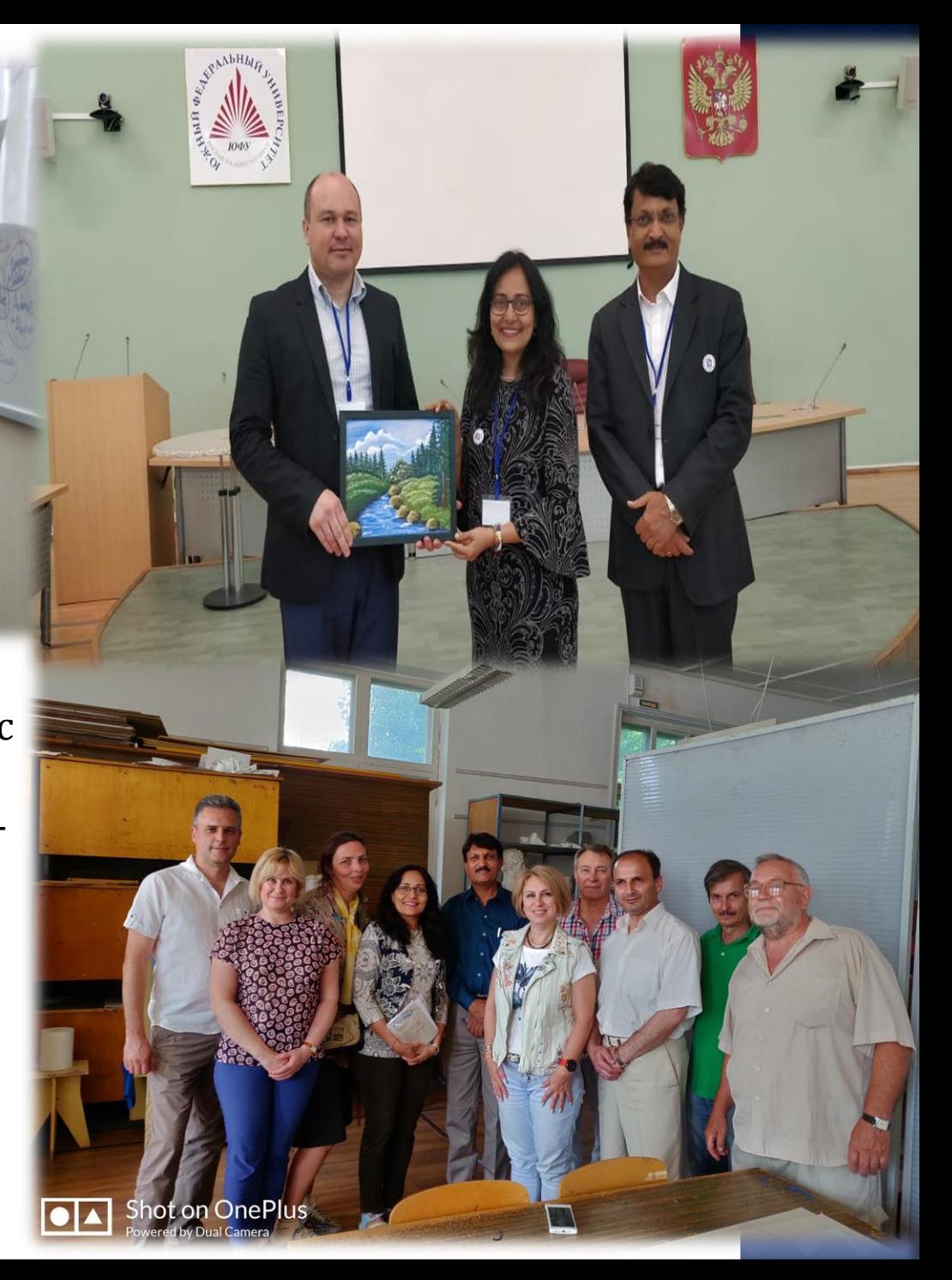

# **Content**

- Введение
- Области применения
- Пример спектральной подписи
- Спектральная подпись растительности
- Индексы растительности
- Спектральная подпись почвы
- Почвенные Индексы Растительности
- Необходимость правильного сбора данных
- Настройка ASD FieldSpec4
- Установка H / W & S / W в лаборатории мультиспектральных исследований
- Работа продолжается в наших помещениях
- Студент-исследователь, работающий над дистанционным зондированием и ГИС
- Студенческие проекты приложений для Android
- Вывод

# **Introduction**

- Основным источником энергии является солнечное излучение, свет взаимодействует с веществом поразному, проходя через одни материалы, отражая или рассеивая другие.
- И материал, и цвет (длина волны) света влияют на это взаимодействие. Исследование этого светового явления называется «Спектроскопия».

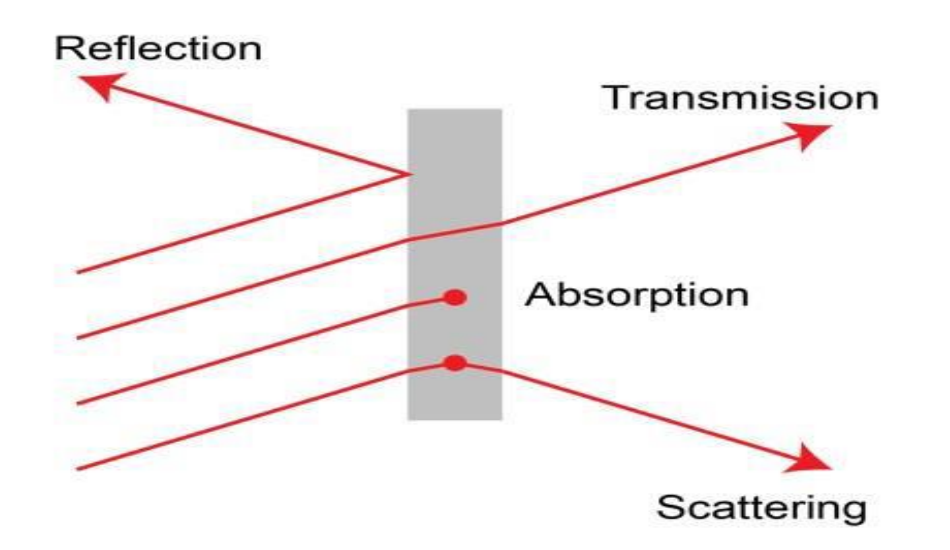

Рис .: Основные световые процессы при материальном взаимодействии

# **ASD FieldSpec® 4**

- Линейка спектрорадиометров ASD FieldSpec4 обеспечивает самые быстрые и точные измерения спектрального поля.
- ASD FieldSpec4 это исследование взаимодействия физико-химических характеристик и характеристик спектральной сигнатуры объекта.
- Спектро-радиометр ASD использовался для обнаружения, идентификации, проверки и количественного определения объекта.

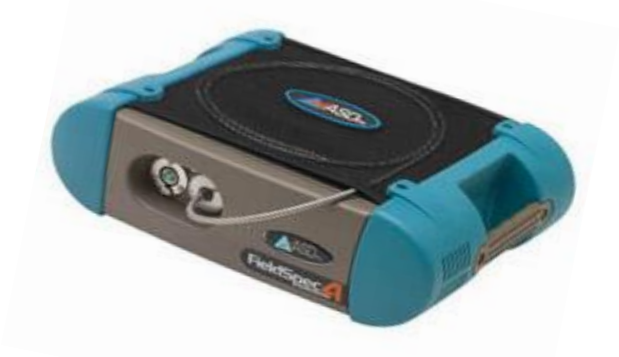

# **Specification of FieldSpec4**

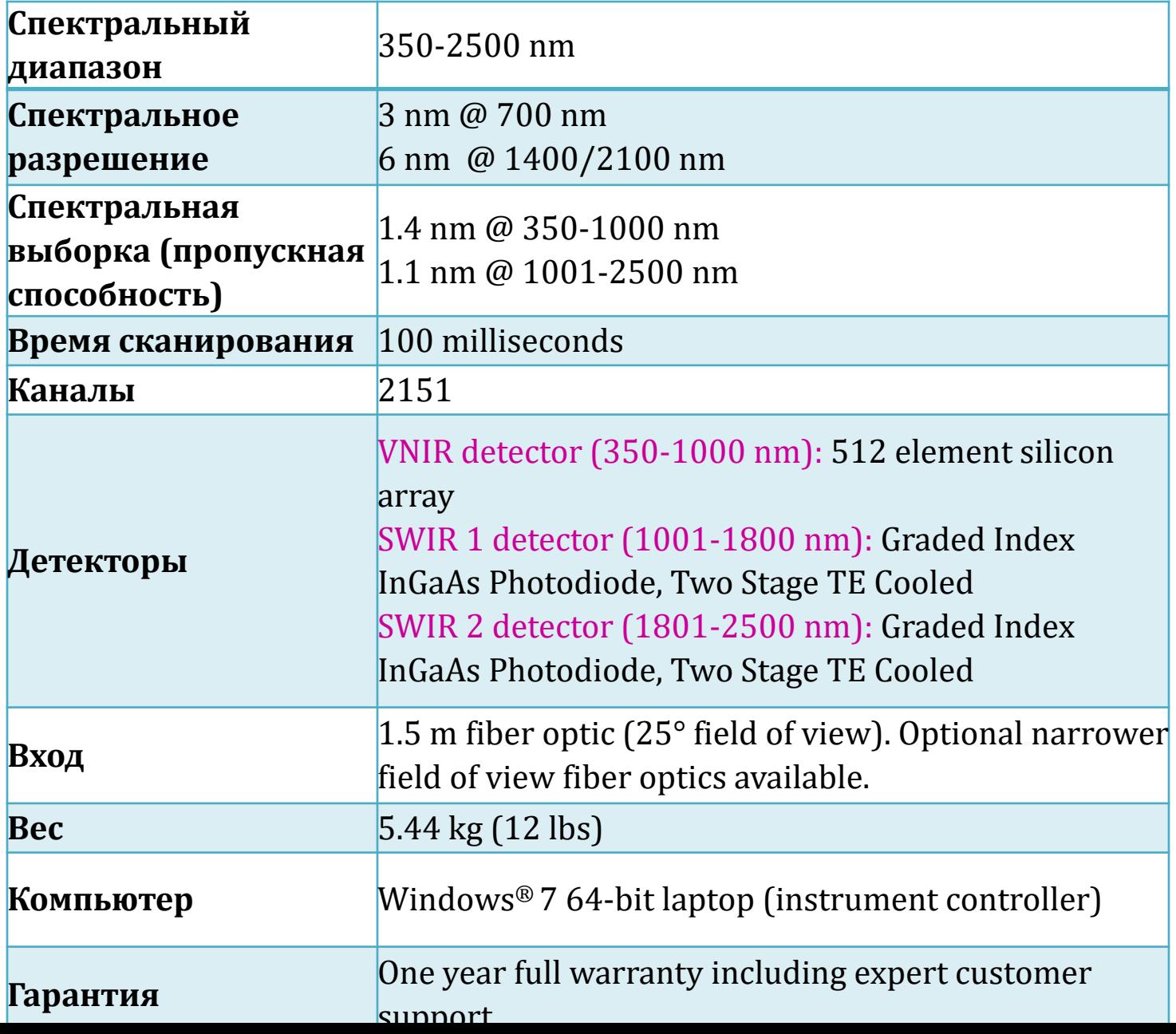

### Области применения

### 1. Геология / Горное дело

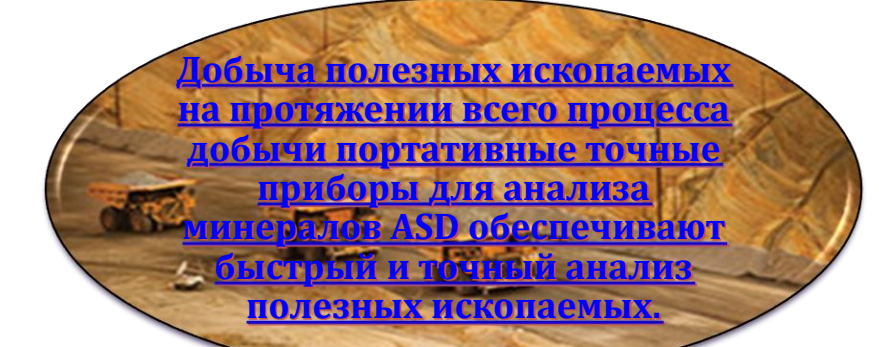

**Geology /Mining**

**Промышленные минералы портативное, точное минеральное оборудование ASD обеспечивает быстрый и точный анализ промышленных минералов.**

**Портативные анализаторы полезных ископаемых Petroleum ASD предоставляют минералогические данные в режиме реального времени для рынка разведки нефти.**

**Дистанционное зондирование и геология спектрорадиометр ASD десятилетиями использовался для дистанционной геологической интерпретации.**

### 2. Оборона и Intel

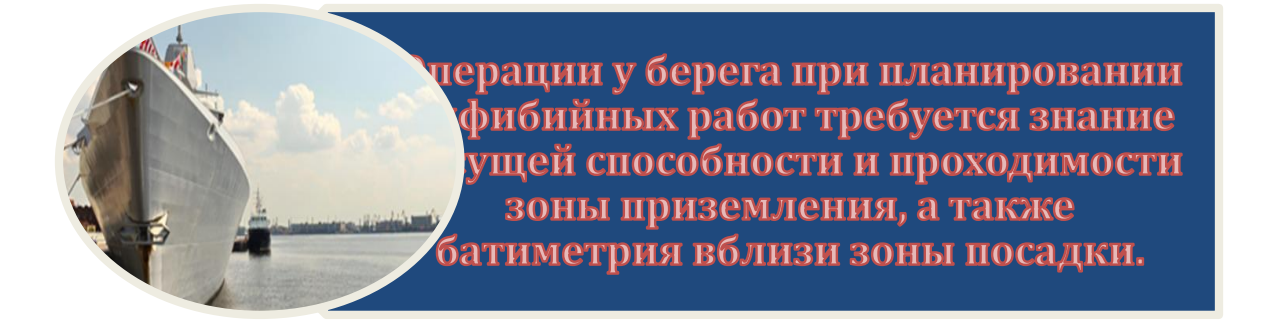

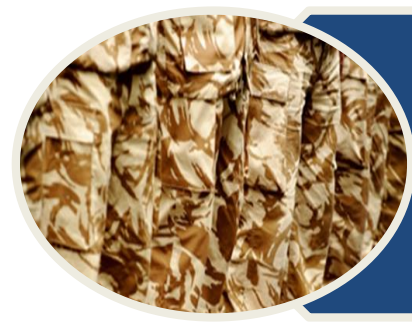

Характеристика и обнаружение камуфляжа Обнаружение замаскированных или скрытых объектов требует измерения, которое обеспечивает контраст между объектом и фоновыми материалами.

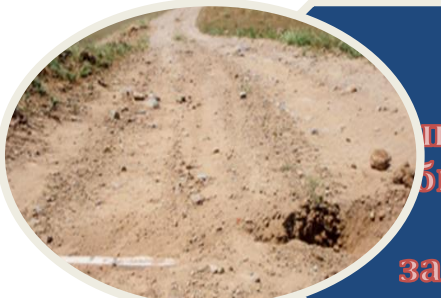

бнаружение нарушенных поверхностей Способность перспектрального зондирования <u>5наруживать земные нарушения</u> помогает в обнаружении закопанных наземных мин и СВУ.

# *3. Экологический*

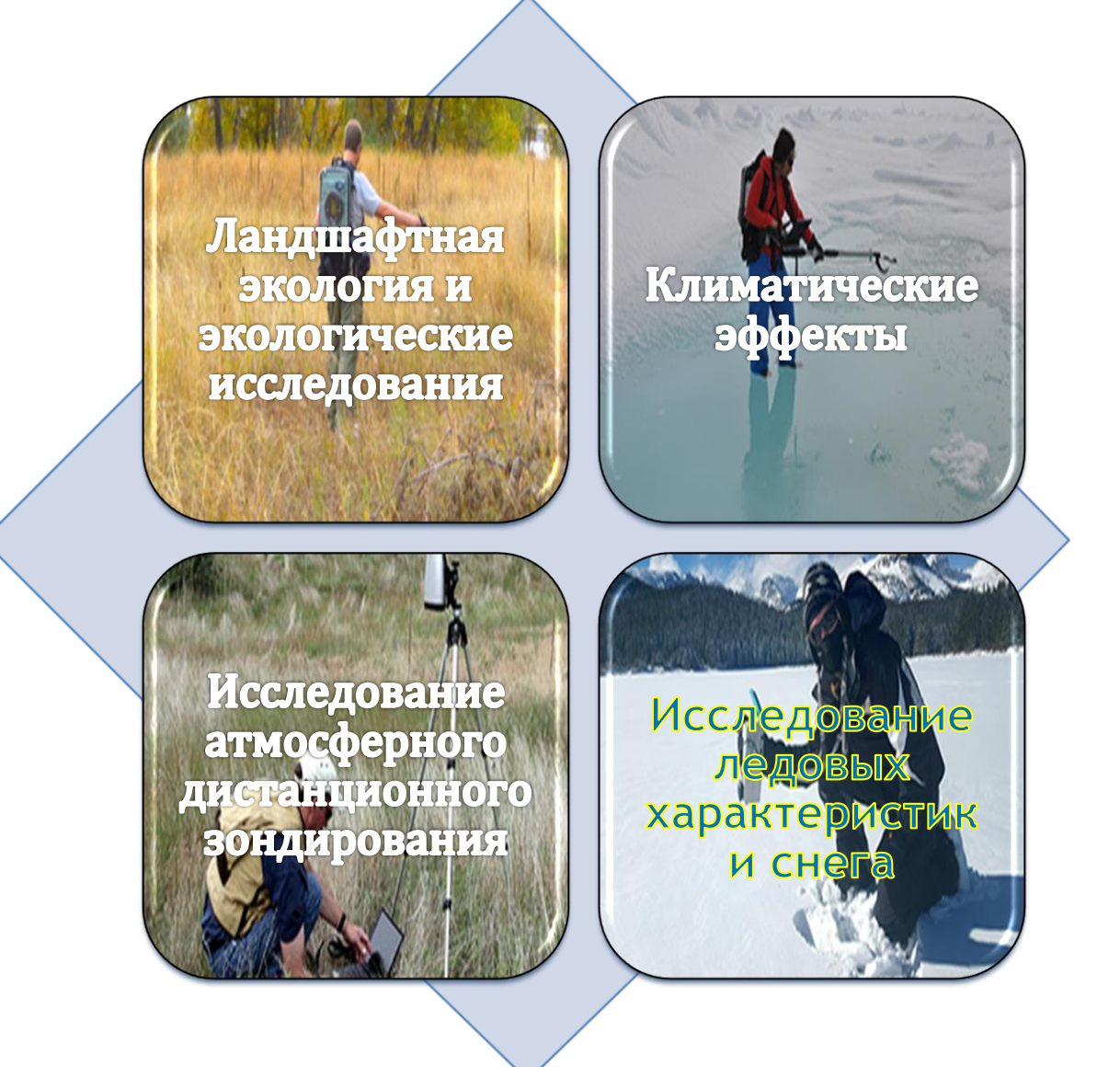

### *4. Анализ материалов*

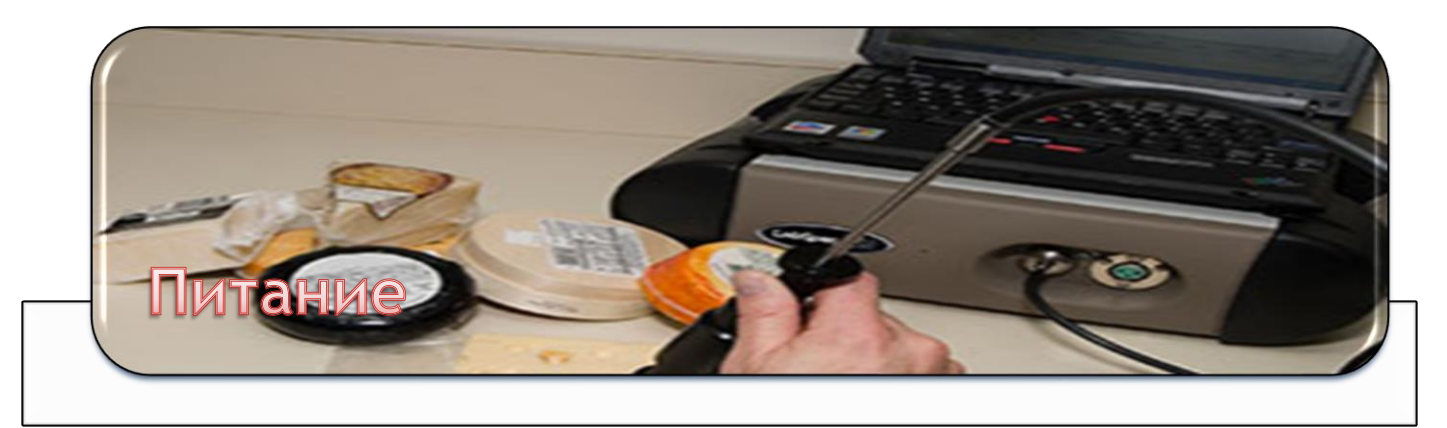

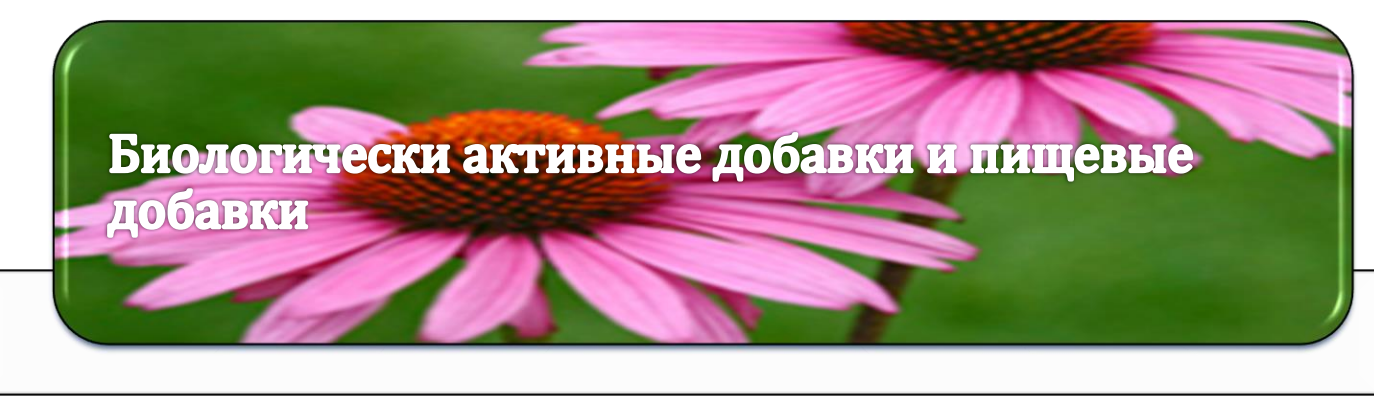

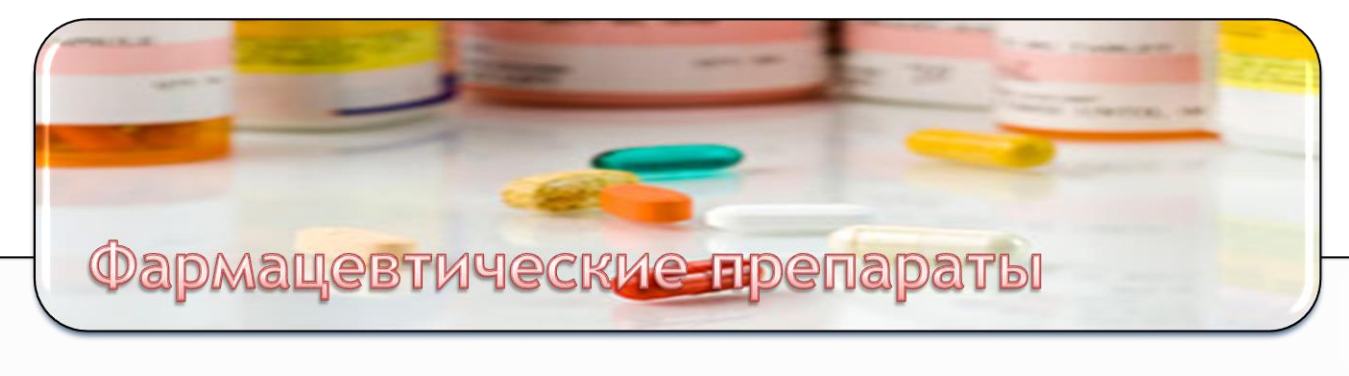

### *5. Сельское хозяйство*

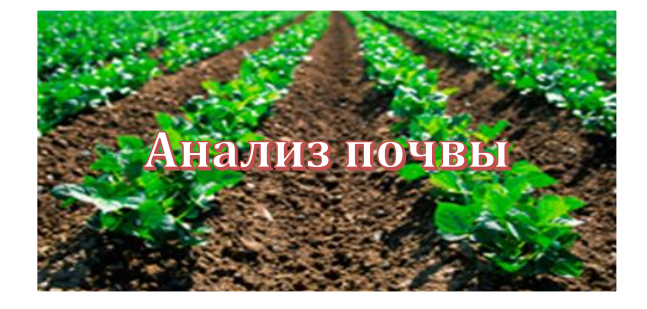

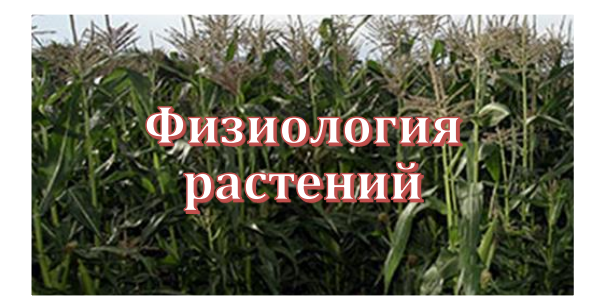

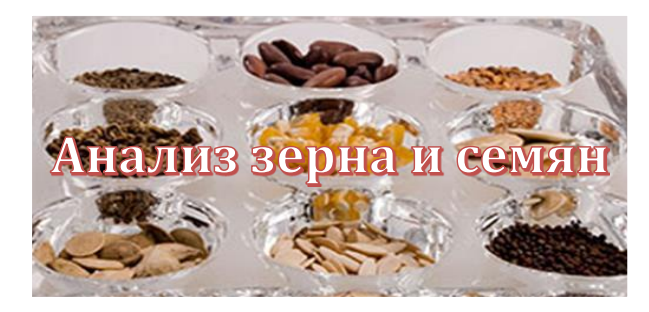

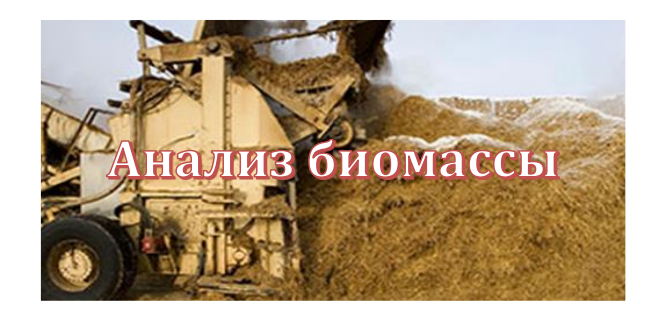

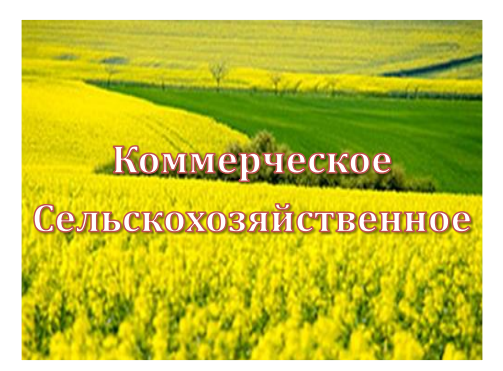

### Примеры спектральной подписи

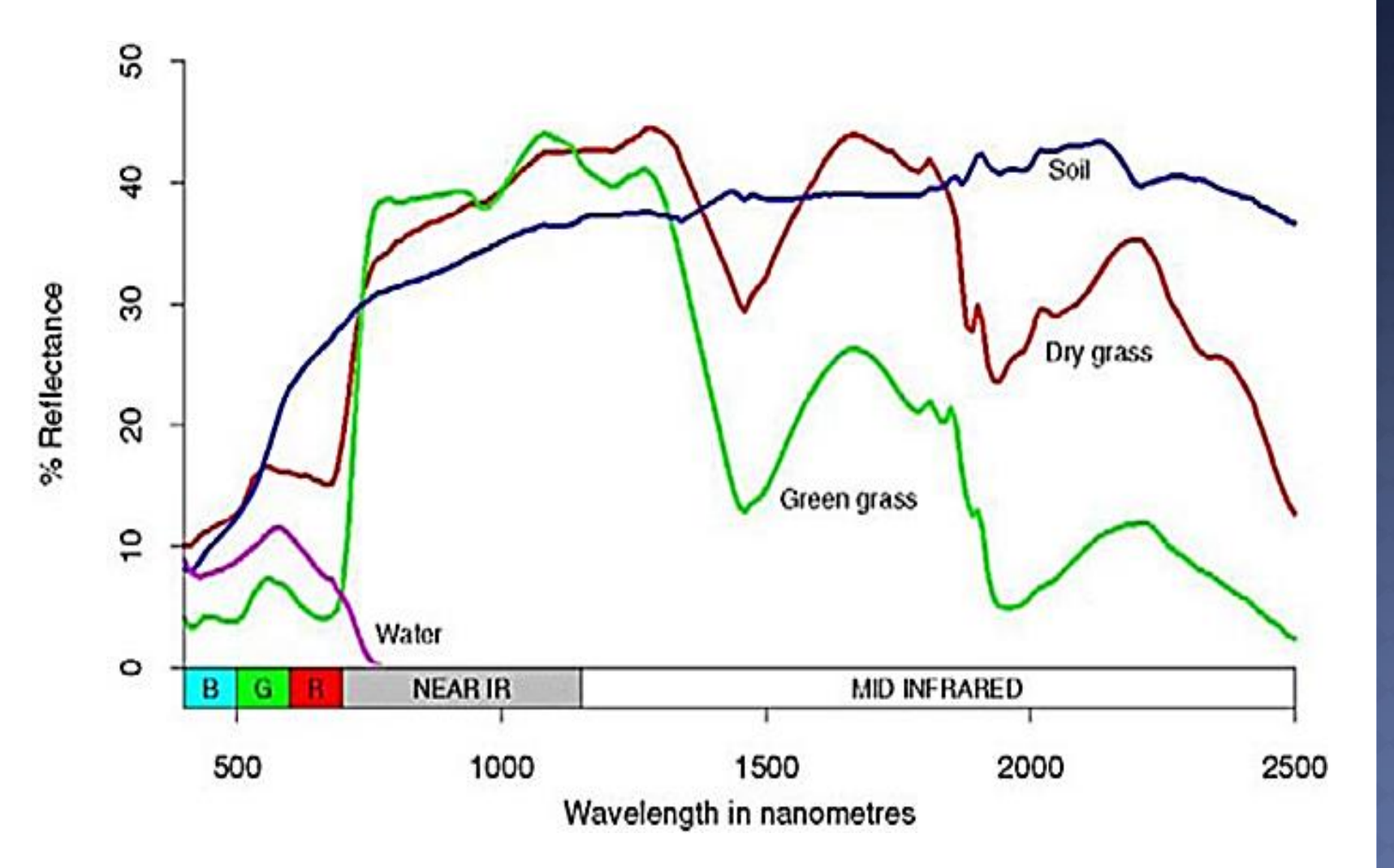

# **Spectral Signature of Vegetation**

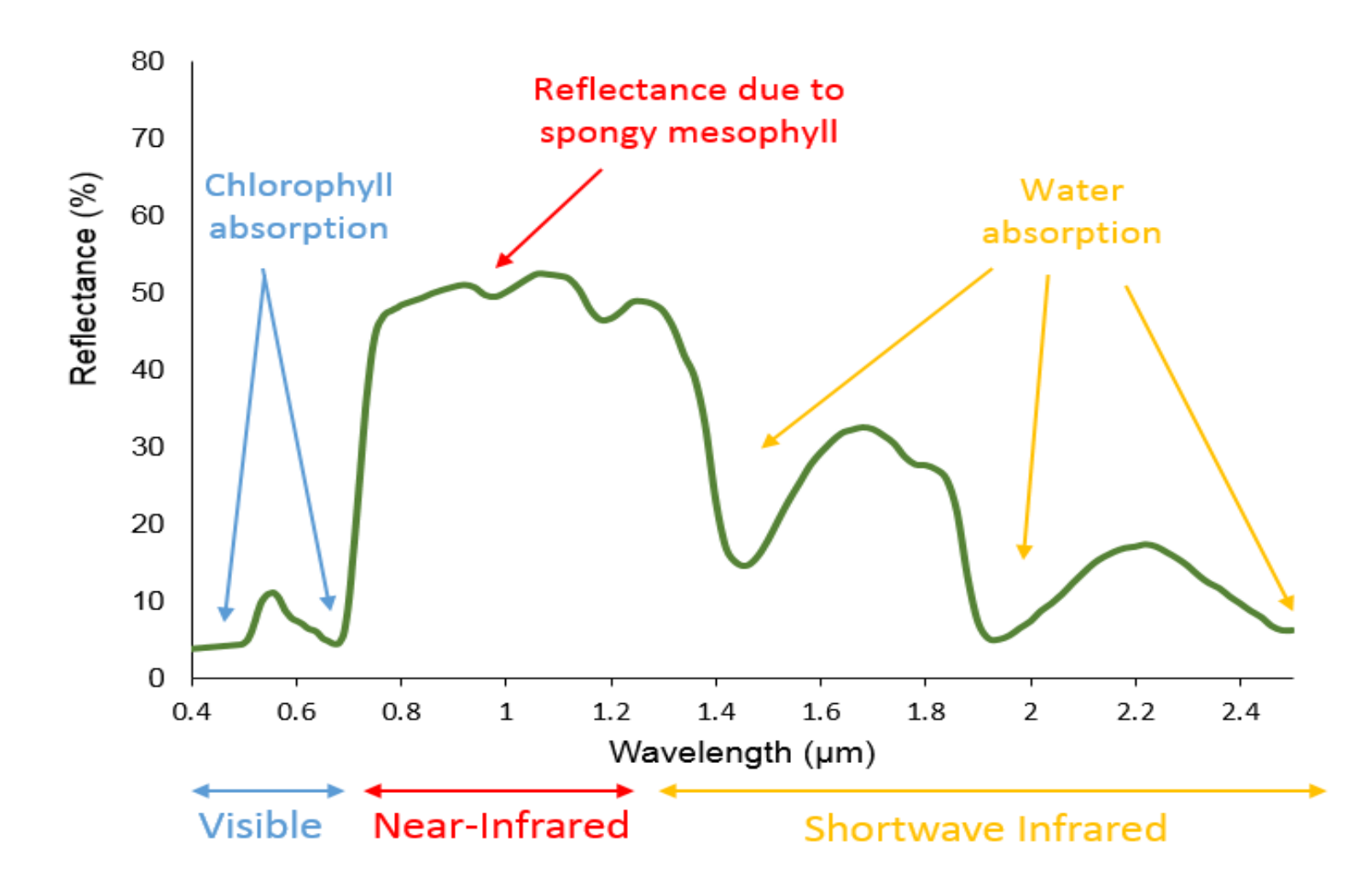

# Прод ..<br>поглощение особенности растительности

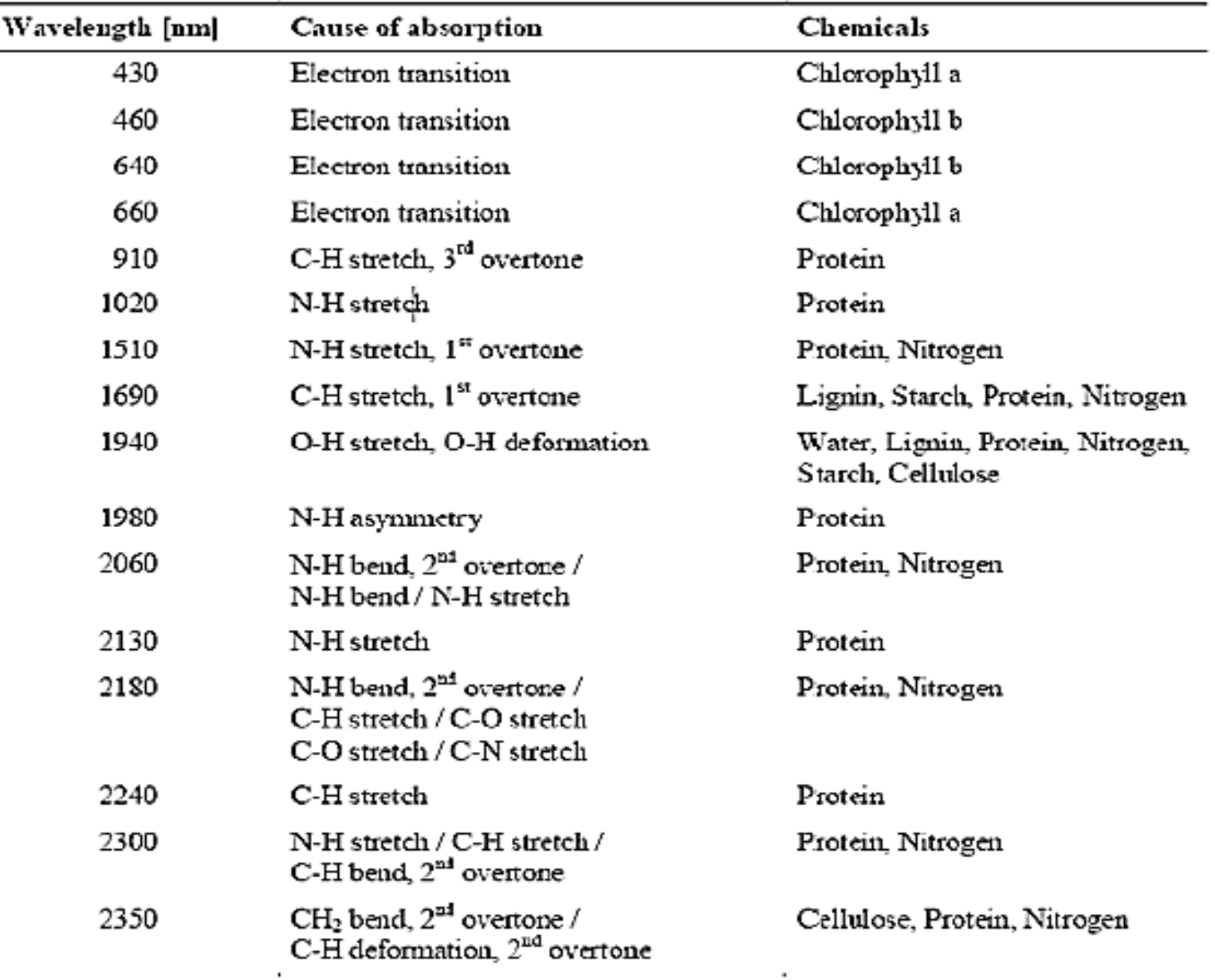

### Продолжение. Что мы можем предсказать из отражения растительности??

- Урожай зерна.
- Рост растений и выявление стресса.
- Химические вещества, такие как азот (N), фосфор (P), калий (K).
- Здоровье растений.
- Обнаружение заболевания и его влияние на растение.
- Различение между разными видами.
- Идентификация видов растительности и т.**Д**.

### Индексы растительности

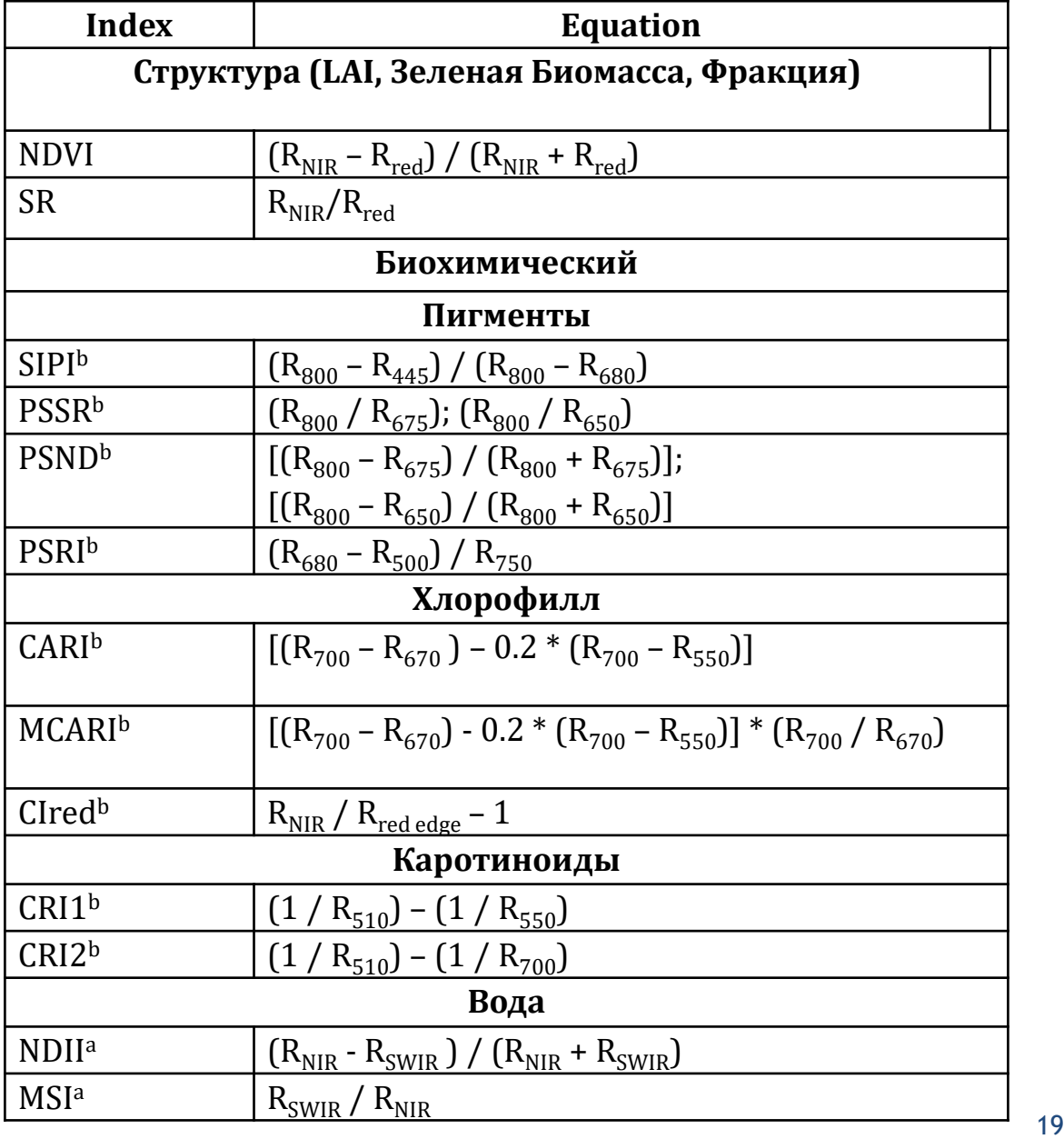

### Спектральная подпись почвы

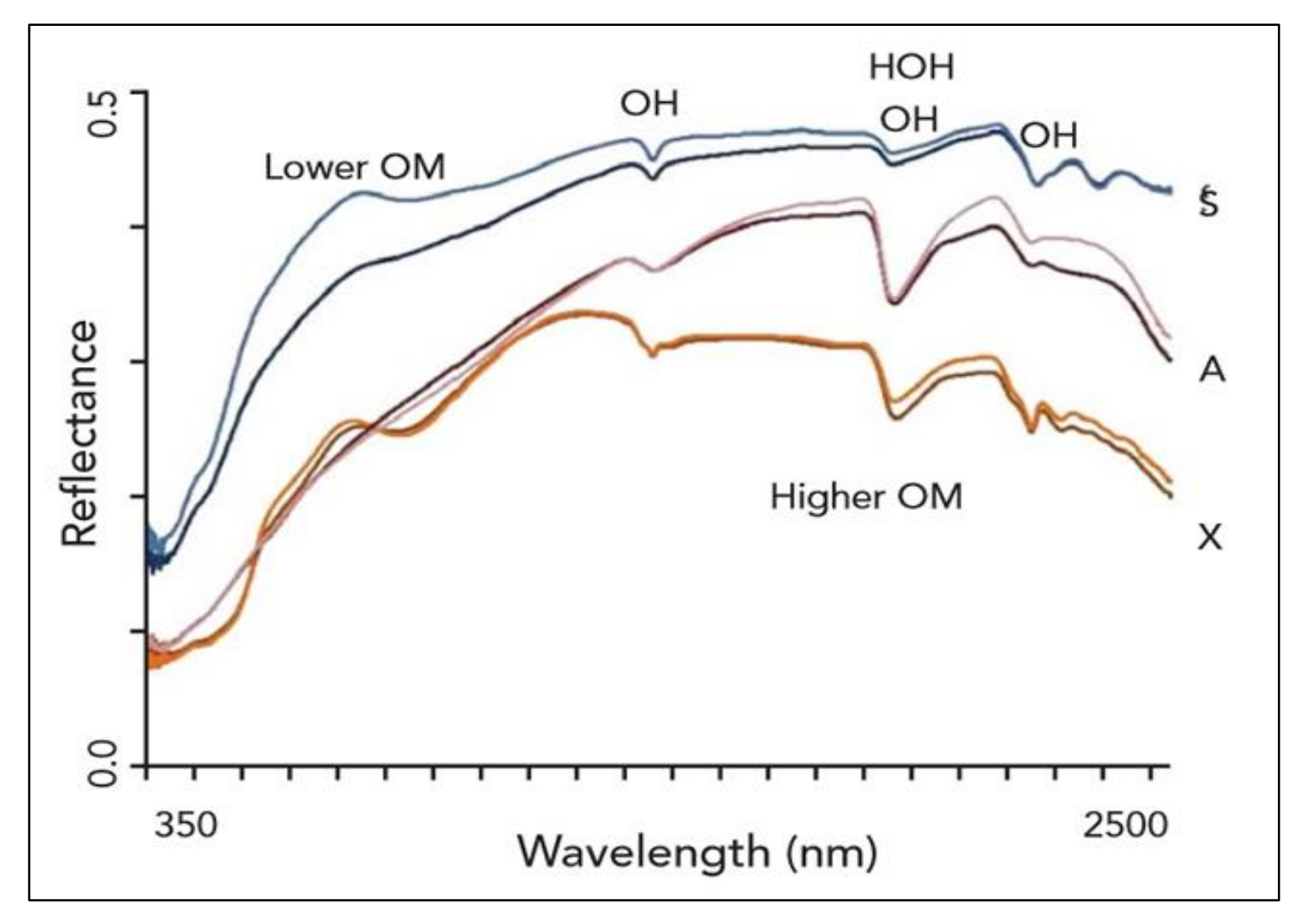

Сокращения: OM - Organic Matter, OH - Hydroxyl

### Прод..

Что мы можем предсказать из отражательной способности почвы?

- Оценка содержания воды в почве.
- Оценка содержания почвы.
- Медь, азот (N), углерод (C), кальций (Ca), калий (K), магний (Mg), натрий (Na), фосфор (P) и цинк (Zn).
- Нахождение содержания влаги.

### Почвенные индексы растительности

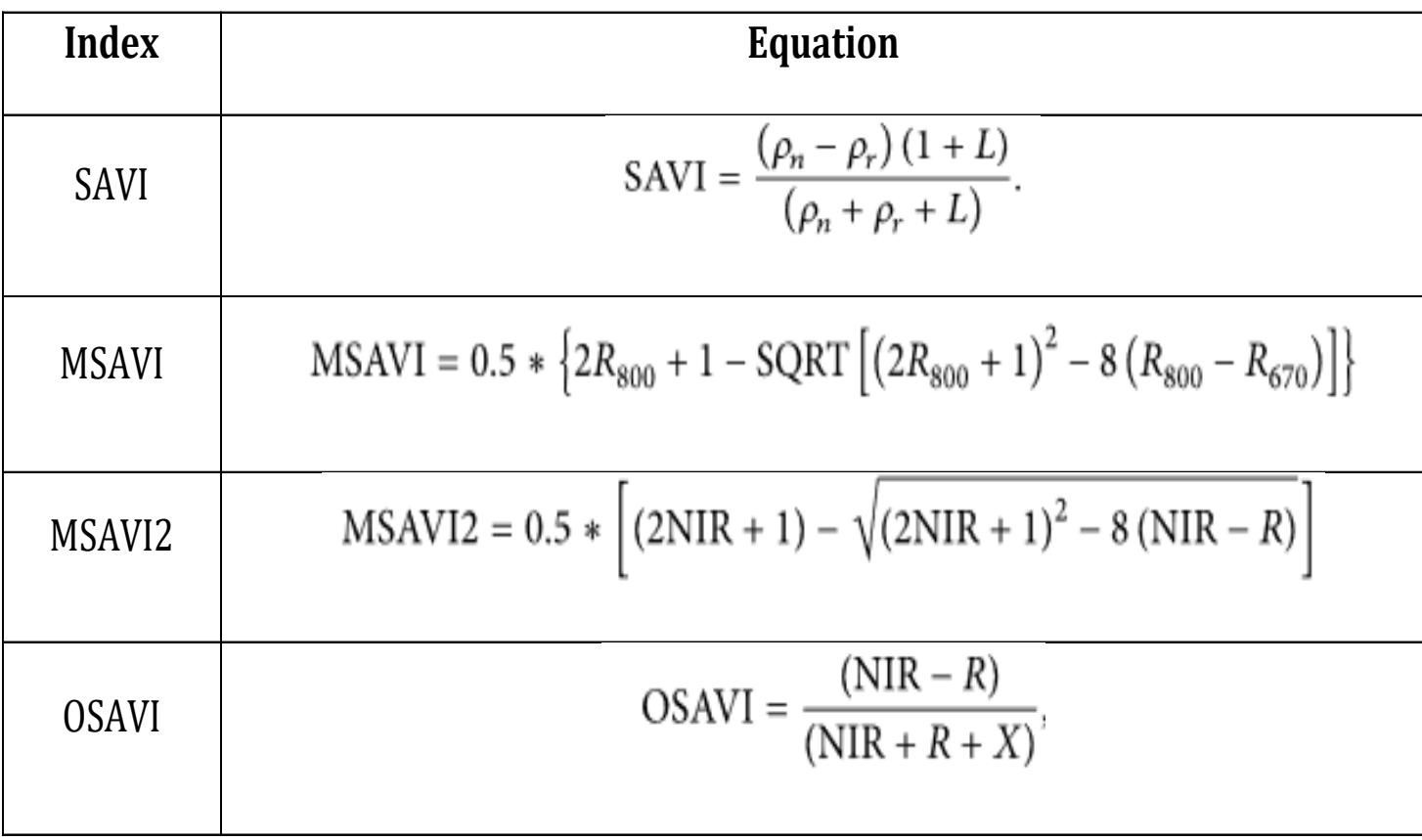

### Необходимость правильного сбора данных

- Для идентификации, количественного определения или анализа качества любого объекта необходимо получить правильную спектральную сигнатуру.
- Надлежащее измерение должно быть выполнено, собирая спектральные данные, потому что много факторов влияют на спектральную сигнатуру.

# Стандартное измерение для сбора данных

**Шаг 1: Прогрев спектрометра Шаг 2: Лабораторная установка спектрометра (Расчет FOV) Шаг 3: Оптимизация Шаг 4: Темное течение Шаг 5: Белый эталон Шаг 6: Сбор подписи материала**

# Настройка ASD FieldSpec4

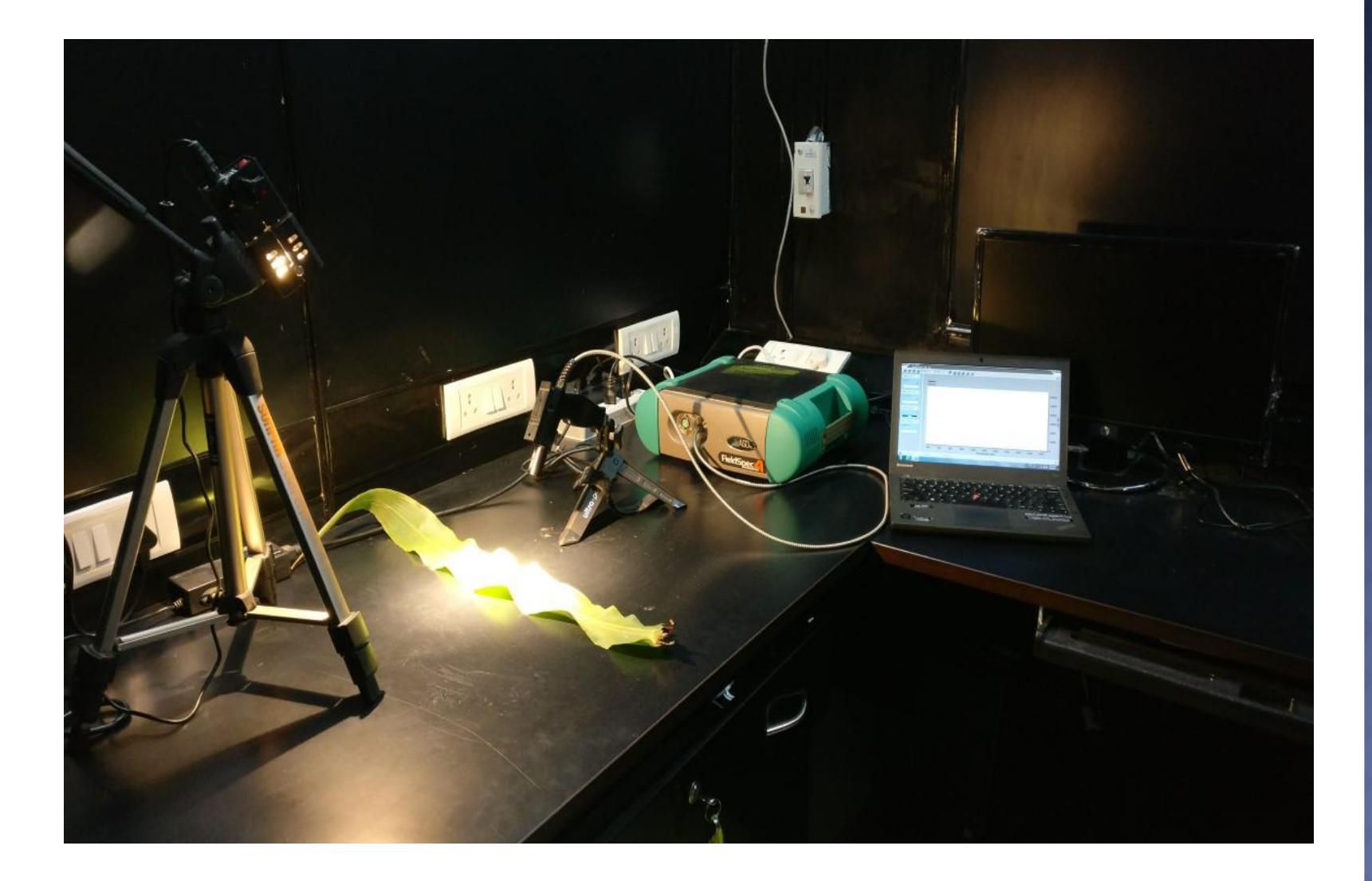

### Многоспектральная исследовательская лаборатория

Программное обеспечение и оборудование доступно

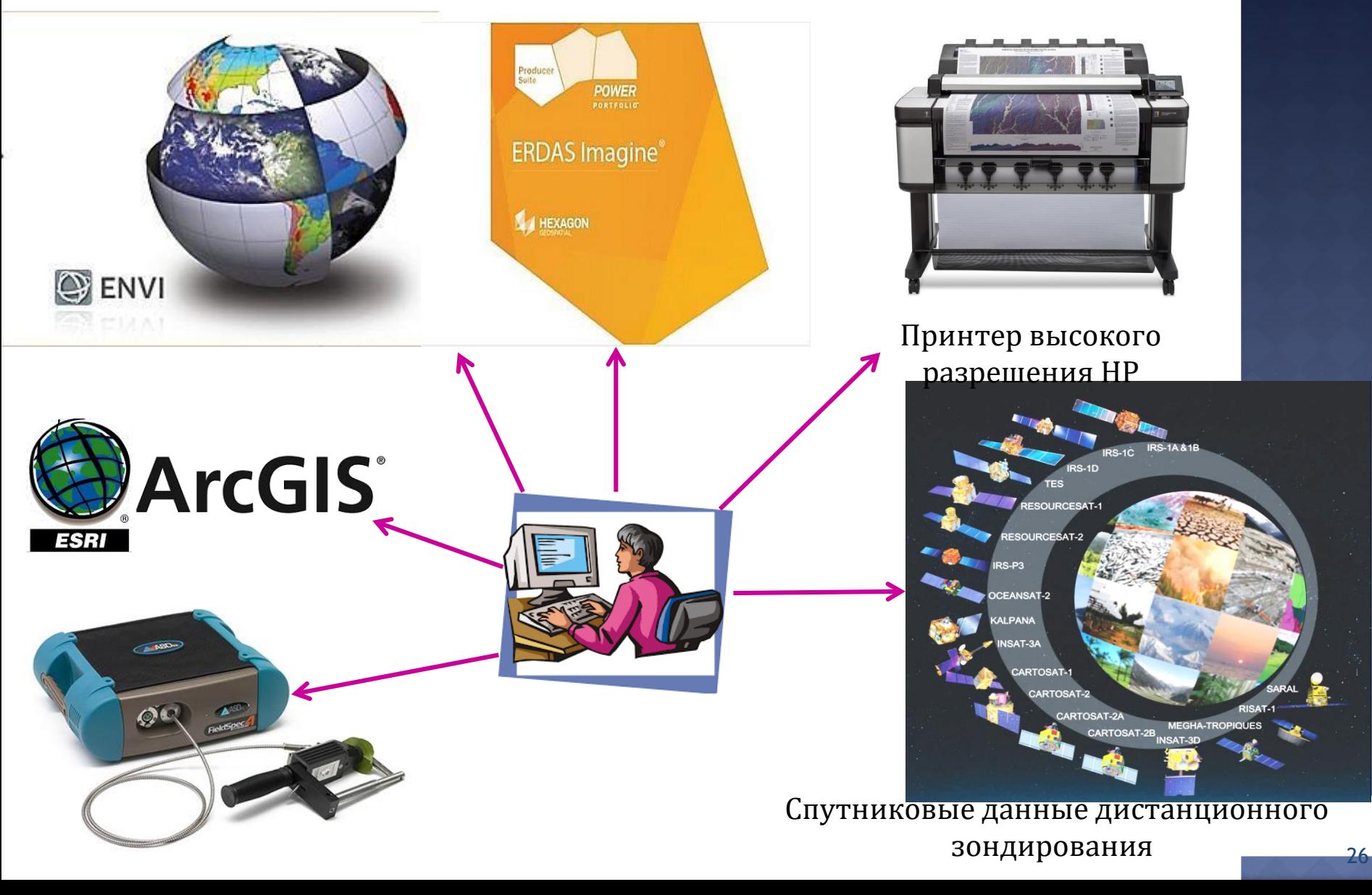

### Работа продолжается в наших помещениях

**Сельское хозяйство:**

**Распознавание зимних культур с использованием данных полевого гиперспектрального дистанционного зондирования.**

**Классификация типов культур с использованием пространственных и спектральных характеристик из данных дистанционного зондирования.**

**Проектирование и разработка спектральной подписи культур с использованием гиперспектральных методов анализа данных.**

**Анализ влияния загрязнения воздуха на содержание хлорофилла, воды, каротиноидов и антоцианов в листьях деревьев с использованием спектральных показателей.**

### Прод..

 $\odot$ 

Определение концентрации азота в листьях растений томата.

- Спектральный анализ хлорофилла, содержания воды в пресных и водонапорных листьях с использованием гиперспектральных данных.
- Обнаружение пестицидов с помощью спектроскопии. Анализ влияния 2,4-амина на содержание хлорофилла в пшенице и кукурузе.
- Обнаружение влияния стресса кислотного дождя на растения с помощью спектрорадиометра.
- Оценка содержания фосфора в листьях растений с использованием PLSR и SVMR.
- Спектроскопическое определение надземной биомассы в траве по гиперспектральным показателям.
- Спектральная дискриминация здоровых и больных растений с использованием гиперспектральных данных без визуализации.

### Прод..

### Почвы:

- Извлечение пространственных и спектральных характеристик для классификации типов почв по данным гиперспектрального дистанционного зондирования.
- Создание спектральной библиотеки почв с использованием полевых спектров.
- Идентификация содержания мышьяка в почве с использованием спектральной подписи.
- Мониторинг загрязнения углеводородов сельскохозяйственных почв методом отражательной спектроскопии с использованием спектрорадиометра ASD Fieldspec4..

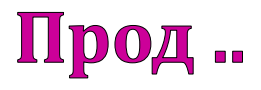

- Оценка органического углерода почвы с использованием видимой спектроскопии ближнего инфракрасного диапазона.
- Оценка содержания меди в почве с использованием отражательной спектроскопии ВНИР.
- Спектральная оценка содержания влаги в почве с использованием модели ISER.
- Гиперспектральный анализ общего азота почвы с использованием метода PLSR.
- Мониторинг загрязнения свинца и никеля в сельскохозяйственных почвах с помощью спектрорадиометра
- Определение распределения текстуры почвы (глина, песок и ил) с использованием спектральных измерений

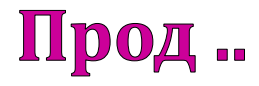

### **Cont..Biometric: Оптимальный выбор полосы характеристик для улучшения распознавания гиперспектрального отпечатка пальца.**

**Фрукты:**

**Отследите содержание металла в сезонных фруктах на рынке города Аурангабад, используя устройство Fieldspec4.**

 **Лекарственное растение: Идентификация видов растений с использованием гиперспектрального спектрорадиометра без изображений.**

### Студент-исследователь, работающий в области дистанционного зондирования и ГИС

 Студенты-исследователи из нашего отдела работают над различными культурами, фруктами, почвой, лекарственными растениями, растениями, распознаванием пальмпринтов и т. д. [Research Student Working on Remote Sensing and GIS](Ph.D. Student List under Guidence Prof. R. R. Deshmukh.pdf)

 Создание Спектральной библиотеки растительности и почвы.

# Студенческие проекты приложений для Android (M.Tech. - CS SY)

- **1. Спектральная оценка содержания влаги в почве с использованием модели ISER.**
- **2. Гиперспектральный анализ общего азота почвы методом PLSR.**
- **3. Оценка содержания органического углерода в почве с использованием видимой спектроскопии отражения в ближнем инфракрасном диапазоне.**
- **4. Спектроскопическое определение надземной биомассы в траве с использованием модели частичной наименьшей регрессии.**
- **5. Оценка содержания меди в сельскохозяйственных почвах методом отражательной спектроскопии с использованием спектрорадиометра ASD FieldSpec4.**
- **6. Прогнозирование содержания фосфора у разных растений: сравнение методов PLSR и SVMR.**

### **1. Спектральная оценка содержания влаги в почве с использованием модели ISER.**

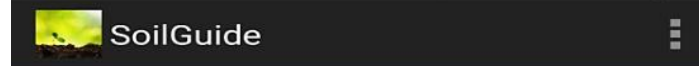

#### **Soil Profile**

#### **Soil**

Soil is a mixture of minerals, organic matter, gases, water and countless organisms that together support life on Earth. Soil develops slowly overtime. Soils have many different properties, including texture such as sand, silt and clay, structure or architecture, water holding capacity and pH (whether the soils are acid or alkaline). Soil properties govern what type of plants grows in a soil or what particular crops grow in a region.

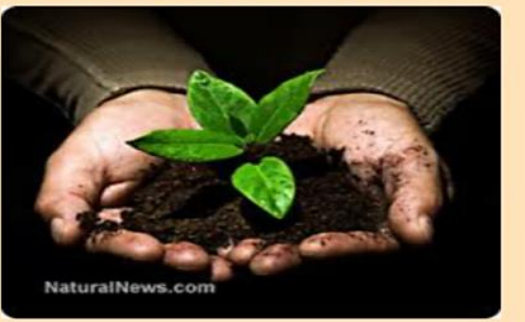

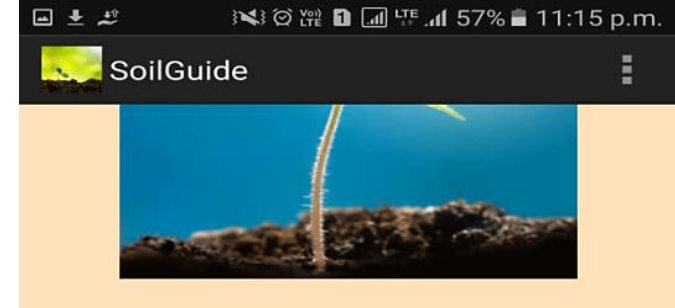

This app suggests the crop according to the soil texture and moisture content present in soil sample.

#### **Modes**

**Studied Areas** 

#### **Calculate Soil Moisture Content(SMC)**

**Rate this App:** 

\*\*\*\*\*\*

Rating: 2.5

**Developed By: Saima Ansari** 

### **1.1 Введение о почве 1.2 Модели применения**

### **2. Гиперспектральный анализ общего азота почвы с использованием метода PLSR**

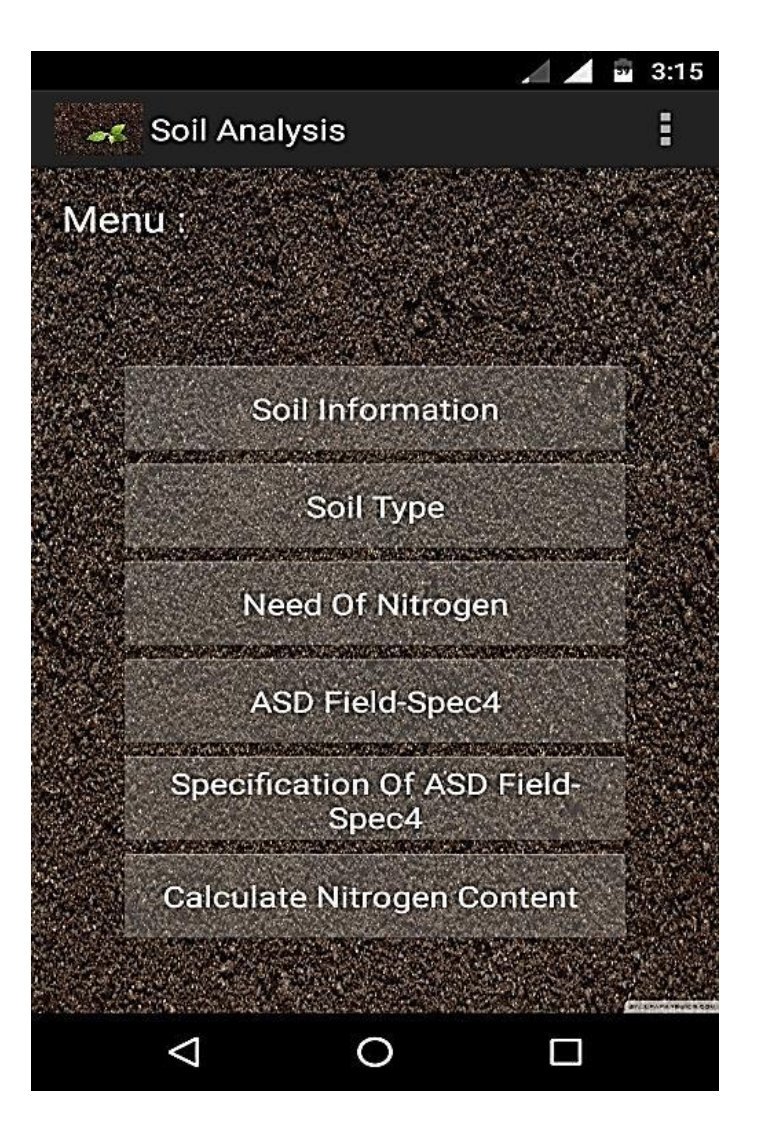

#### $\blacksquare$   $\blacksquare$  3:15

#### **Soil Analysis**

#### Soil

Soil is unconsolidated material at the surface of the Earth that serves as a natural medium for growing plants. Plant roots reside within this material and extract water and nutrients. Soil is weathered material between the the atmosphere at the Earthâ€<sup>™</sup>s surface and the bedrock below the surface to a maximum depth of approximately 200 cm

#### **Need Of Soil**

Soils are essential for life, in the sense that they provide the medium for plant growth, habitat for many insects and other organisms, act as a filtration system for surface water, carbon store and maintenance of atmospheric gases.

Let us take a closer look at each of these:

#### **Medium for plant growth:**

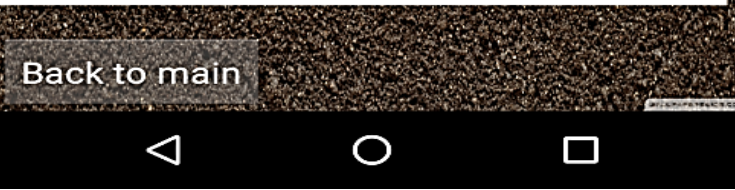

### **2.1 Страница меню 2.2 Меню информации о почве** <sup>35</sup>

### **3. Оценка содержания органического углерода в почве с использованием видимой спектроскопии отражения в ближнем инфракрасном диапазоне.**

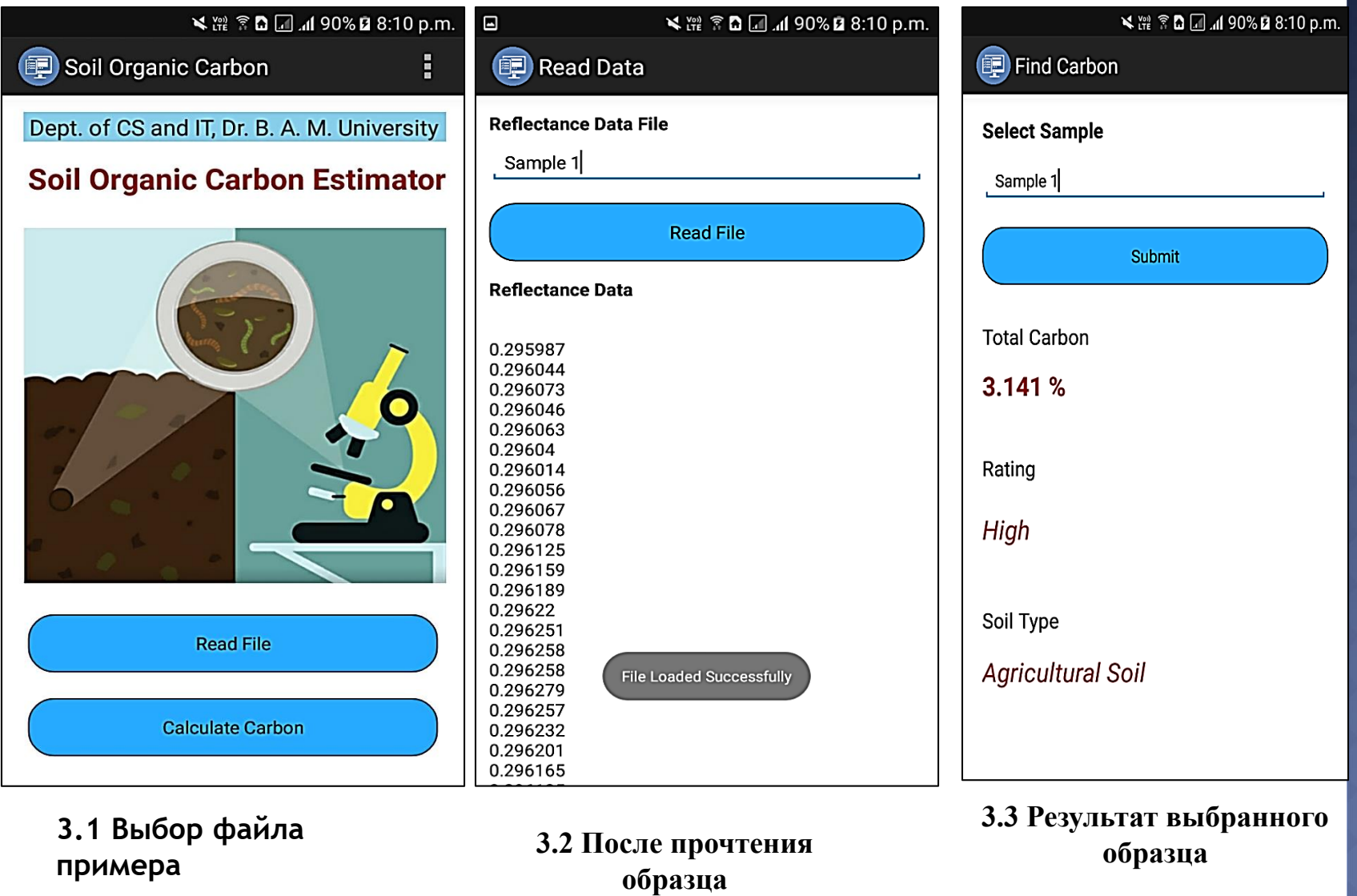

### **4. Спектроскопическое определение надземной биомассы в траве с использованием модели частичной регрессии.**

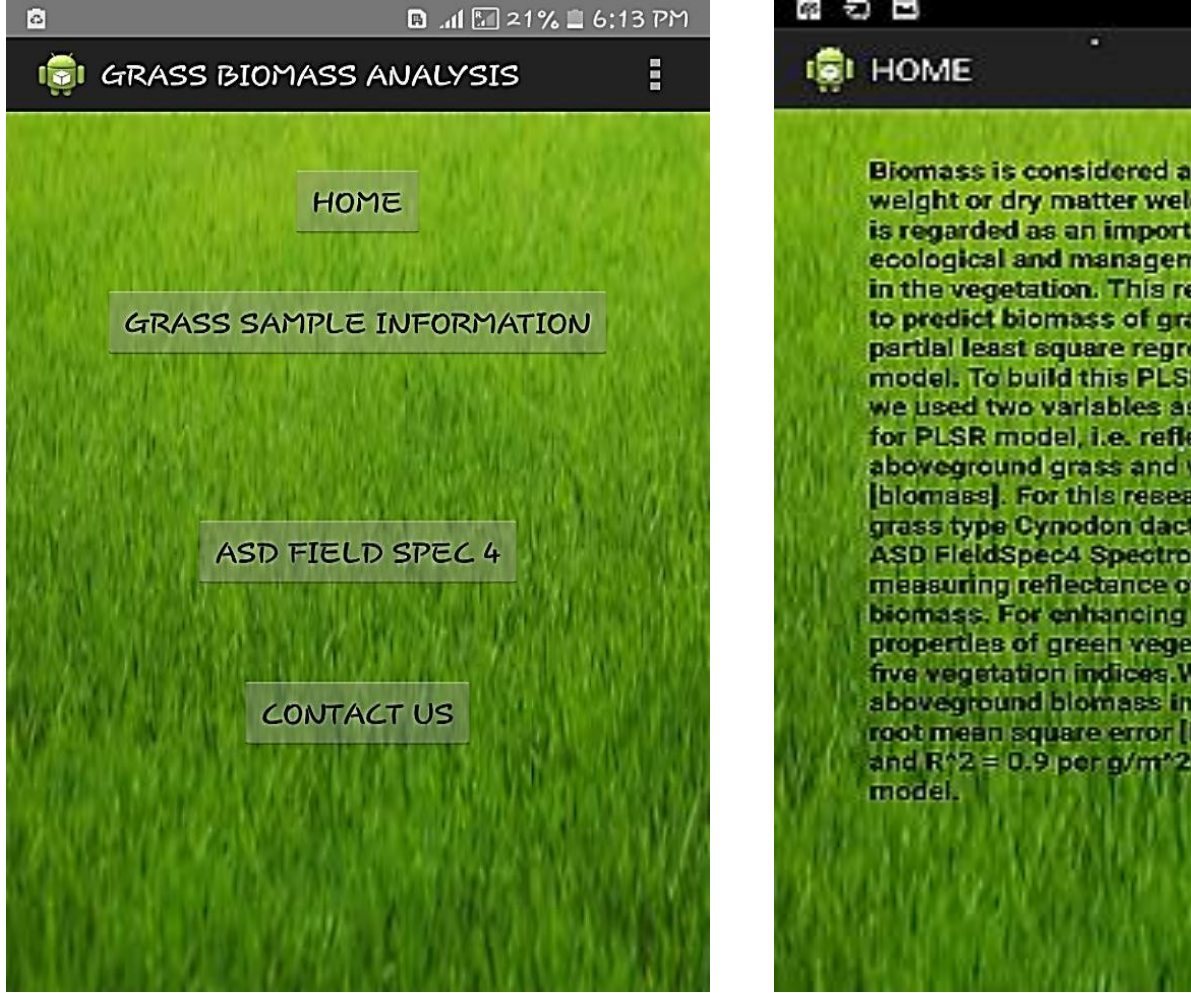

#### **Biomass is considered as fresh matter** weight or dry matter weight. Biomass is regarded as an important indicator of ecological and management processes in the vegetation. This research aims to predict biomass of grass by using partial least square regression [PLSR] model. To build this PLSR model. we used two variables as an input for PLSR model, i.e. reflectance of aboveground grass and weight of grass [blomass]. For this research we used grass type Cynodon dactylon.We used ASD FieldSpec4 Spectroradiometer for measuring reflectance of aboveground biomass. For enhancing spectral properties of green vegetation we used five vegetation indices. We estimated shoveground biomass in grass with root mean square error [RMSE] 6.33 and R<sup>+</sup>2 = 0.9 per a/m<sup>+</sup>2 by using PLSR

<sup>(7)</sup> 日 21:45 PM

### **4.1 Страница меню 4.2 Домашняя страница** <sup>37</sup>

### **5. Оценка содержания меди в сельскохозяйственных почвах методом спектроскопии отражения с использованием спектрорадиометра ASD FieldSpec4**

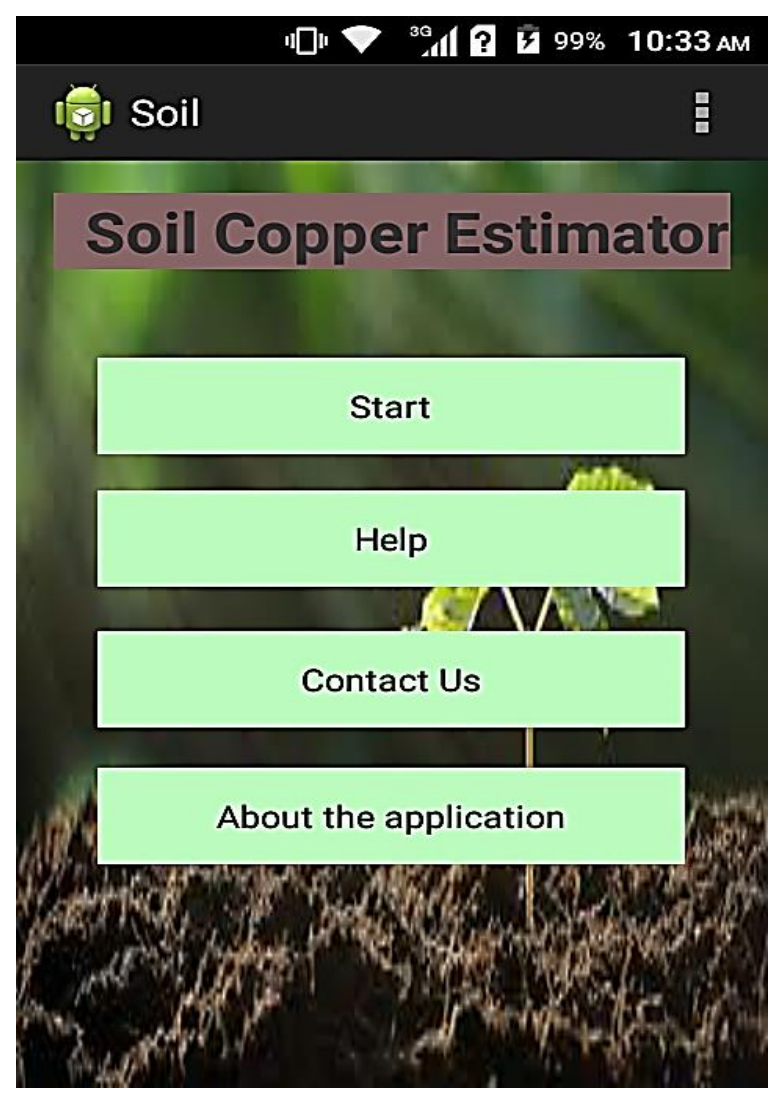

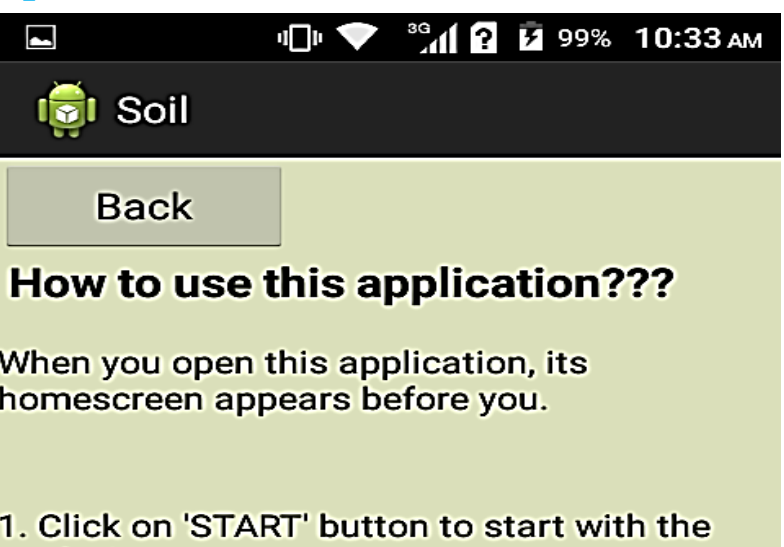

analysis. 2. Select your spectra file from the drop

down list. The name of the selected file appears in the box.

3. Now click on the 'UPLOAD' button. It will upload your file in the memory.

4. After your file is successfully uploaded, click on 'CALCULATE SOIL COPPER' button. The amount of soil content will be displayed on the screen.

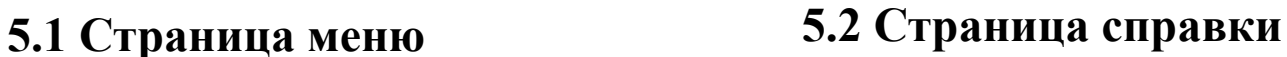

### **6. Прогнозирование содержания фосфора в разных растениях: сравнение методов PLSR и SVMR.**

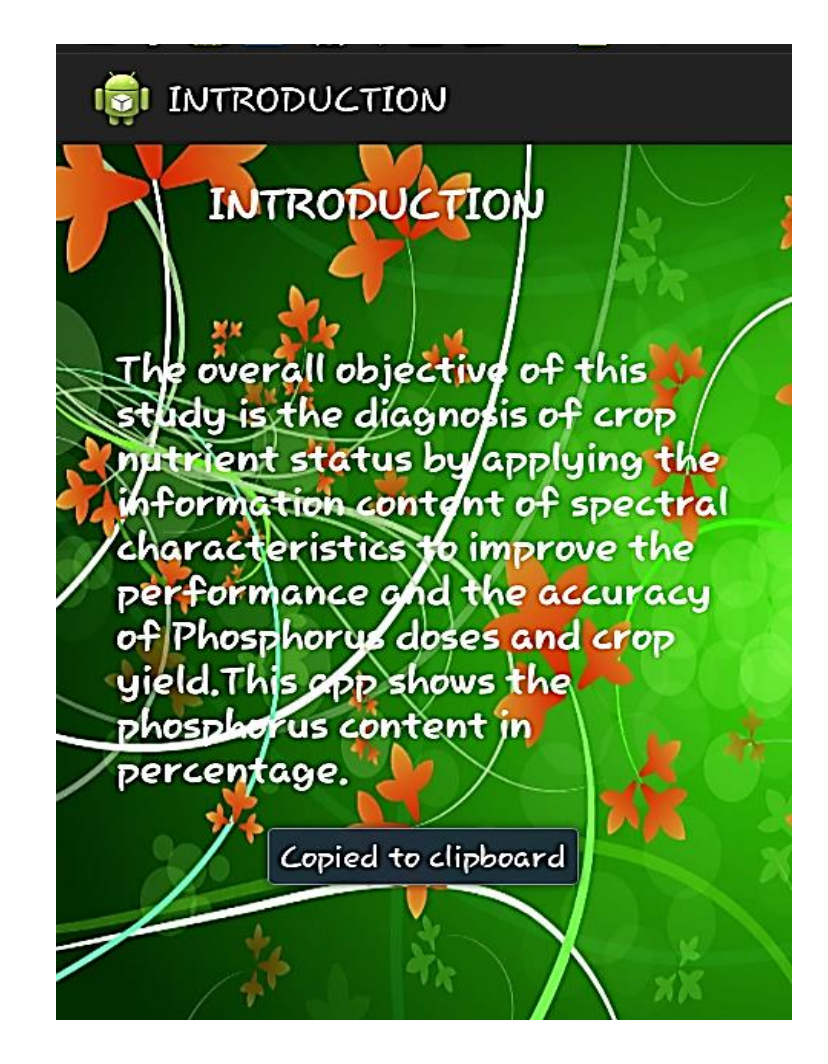

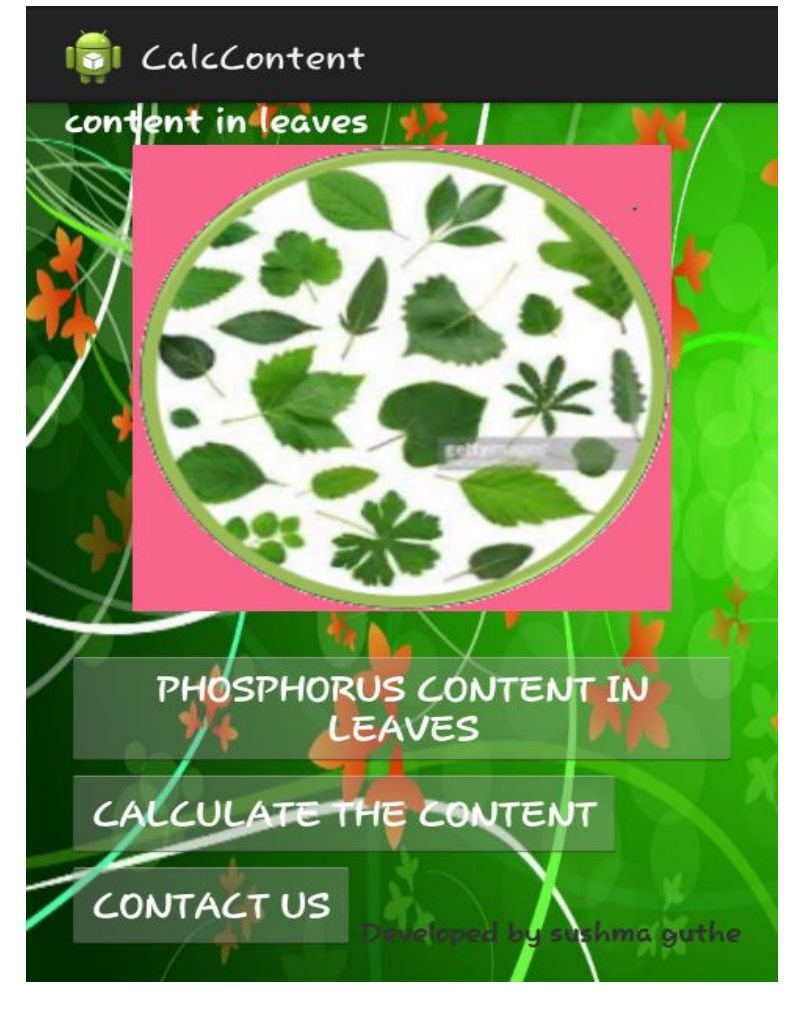

### **6.1 Введение 6.2 Страница выбора меню** 39

# Вывод

- Гиперспектральное дистанционное зондирование разнообразных применений, включая геологию и добычу полезных ископаемых, оборону, окружающую среду, сельское хозяйство и оценку качества материалов и т. Д.
- Выбор оптимальных диапазонов волн для изучения различных применений - это консенсус, основанный на широком спектре опубликованной литературы.
- Получение и понимание основных спектральных сигнатур очень важно в каждой области применения.

### **Объект всемирного наследия (Аурангабад)**

**Город Аурангабад является туристическим центром, окруженным множеством исторических памятников, в том числе пещер Аджанты и пещер Эллора, которые являются объектами Всемирного наследия ЮНЕСКО, а также Биби-Ка-Макбара.**

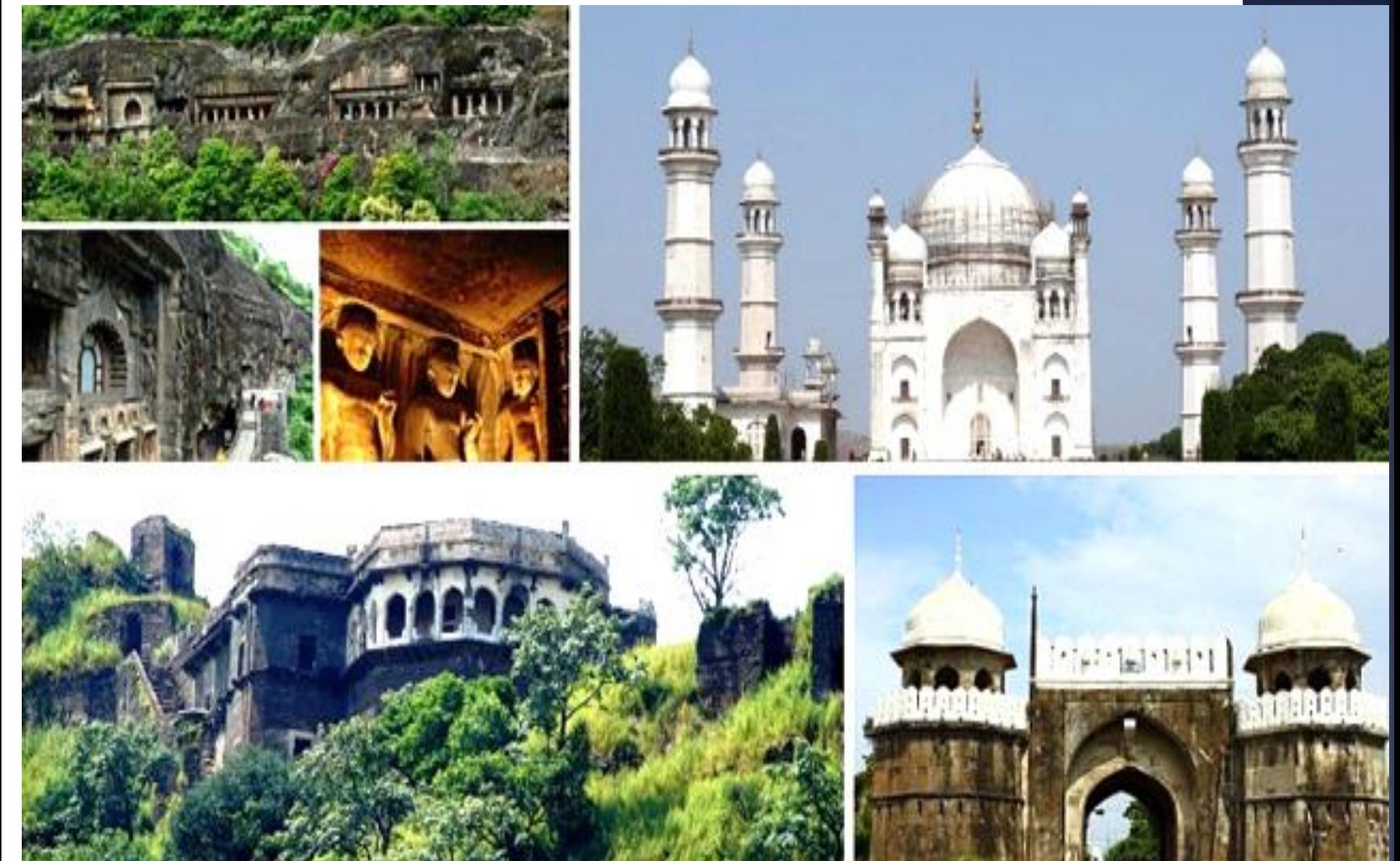

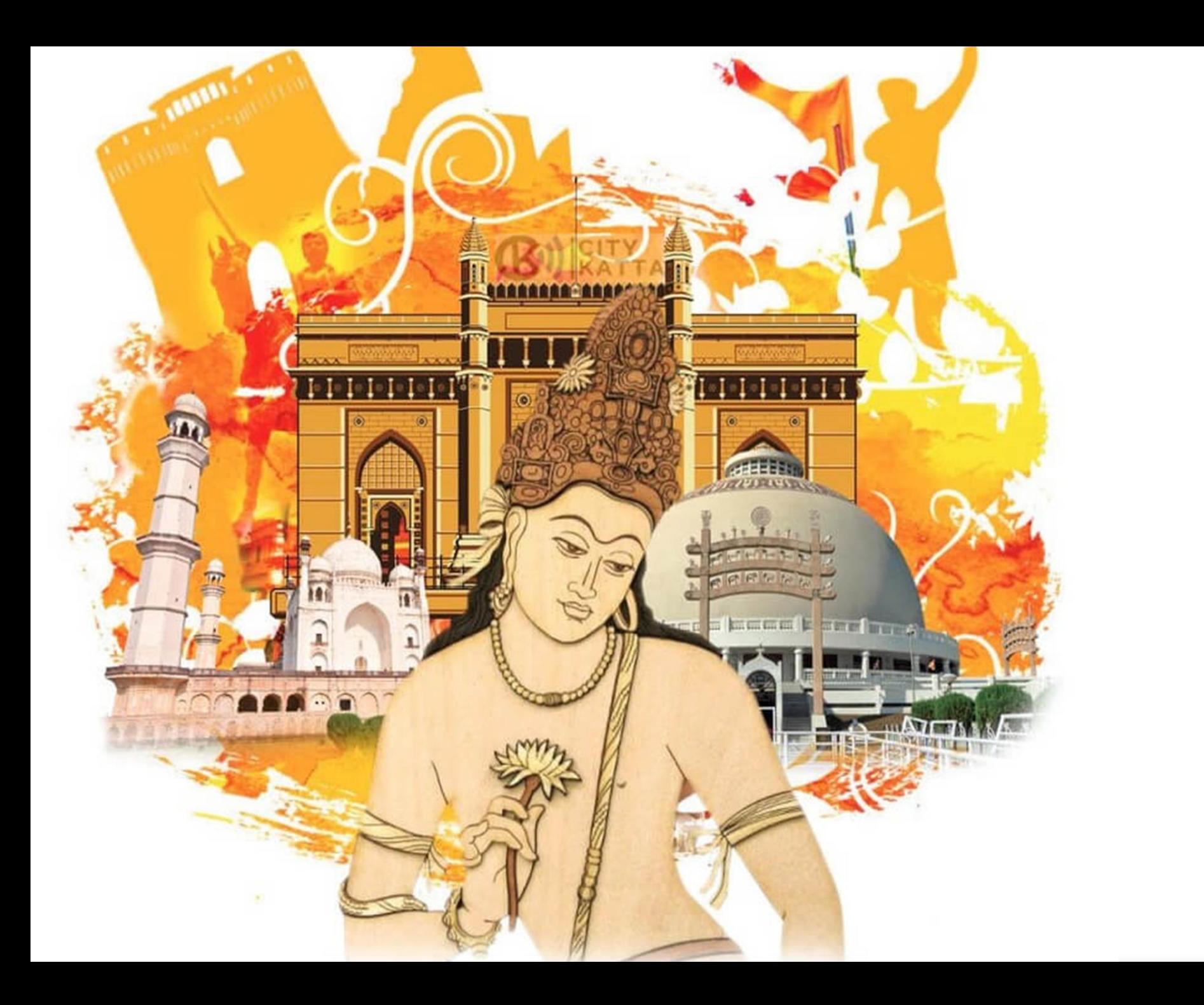

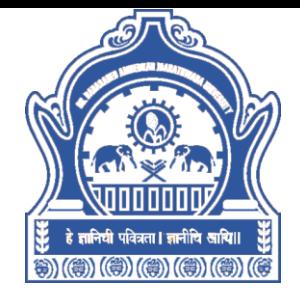

#### **Кафедра компьютерных наук и информационных технологий**

# Благодарю вас

rrdeshmukh.csit@bamu.ac.in

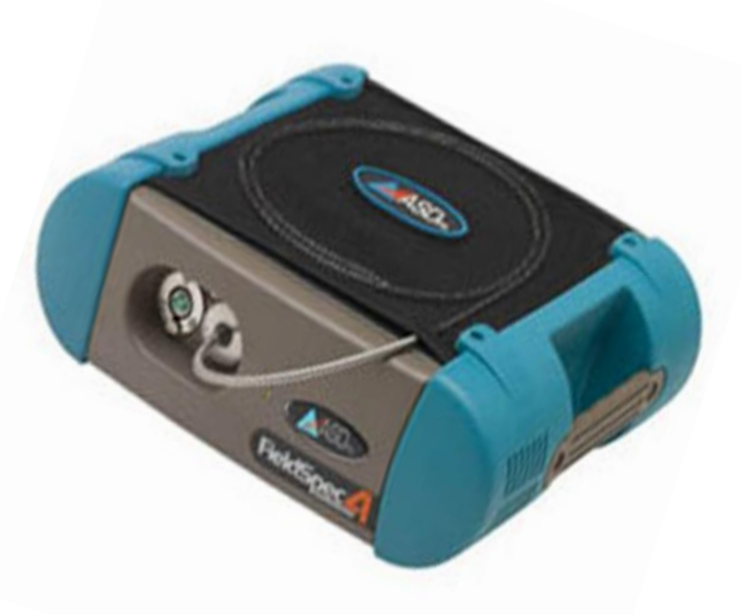